# On-Shell Effective Theories (OSET) or How to Characterize New Physics (MARMOSET TUTORIAL, TOOLS08)

Philip Schuster (SLAC)

### A Comment for Motivation...

In trying to answer questions about:

the hierarchy problem, EW symmetry breaking, dark matter, the little hierarchy, the Higgs sector...

Theorists will undoubtedly want sound spectroscopic information (What does this mean, and how do we get it?)

If we're confronted with something new, we'll want to understand it inside and out

But, top-down model fits, while insightful, don't count (BIAS, lack bottomup clarity)

Signature information alone not enough (except in simple cases, Z')

What else can be done?

### I want to revisit part of the round table discussion yesterday

(This will explain the role of OSETs and Marmoset)

How to pass information from the experiments to theorists and vice versa?

Let me focus on information relevant to claiming a discovery and understanding it

From the theory side: Does a model exist in data (How to search and set limits)? If there's a deviation, how can we check it (see M. Peskin's comments)? If a deviation is real, what is it consistent with?

Experimental realities: Searches require sensitivity (need accurate signal MC) Providing 4-vectors is not a viable option Analyses are very complicated (hard to change cuts...etc)

Mapping out the TeV scale may require **broad** exploration on the experimental side, beyond comparison to top-down models (especially if theorists are to understand the results)

Experimental realities may also require BSM theorists to be clever and selective about how/what results should be presented

#### What kind of flexibility might we need at the LHC for BSM studies?

Be prepared to explore and test:

A wide range of topologies (final states)

A wide range of kinematics

In an even wider range of models

...without assuming that the community believes in a particular "model" of the universe...that will come later

#### This may require some compromises with respect to the way things are done (i.e. at the Tevatron)

When we don't know what's going on, physics transparency will be key:

Many models to search for:<br>
Many models to search for:<br>
The seasonal sum are to formulate the formulate the season term general-purpose templates with a few parameters?

> Can we make it easier to test assumptions about kinematics and topologies?

Can we make use of simplified (but good enough) descriptions just to get sound footing? Marmoset was designed specifically to assists in broadly exploring BSM physics, helping to resolve the difficulties mentioned on the previous slide, taking advantage of certain simplifications

> We CAN we make use of simplified, but "good enough" descriptions, just to get a sound footing.

A proof of concept is On-Shell Effective Theories (OSETs)

Marmoset is a tool that generates (using pythia) and organizes OSET MC.

Other sophisticated tools can support a similar organization (MadGraph for example) Note: Marmoset is a very simple tool, not a significant contribution to existing simulation technology

Where do OSETs (Marmoset) play a role?

Confirming that a discrepancy in data is real is extremely hard! Marmoset and OSETs **do not** play a role in this process

However, if consensus converges on the existence of some discrepancies...

### Marmoset and OSETs may play a role:

to explore what is viable and what is not

to characterize deviations broadly (i.e. as much model-independence as possible) in terms of topologies, masses, and branching ratios

to publish results that fold in acceptance (up to a point) for setting limits

### Tutorial Overview

I want to show you what Marmoset is for

So I'll begin with an example, and I'm going to jump around

then I'll explain...

the code theory background usage (applications) relation to other packages

## Using OSETs: Example Suppose we encounter a "robust" deviation...

#### For example: Search Region: Multi-Jets + 2 leptons + MET HT (GeV) (and more leptons)

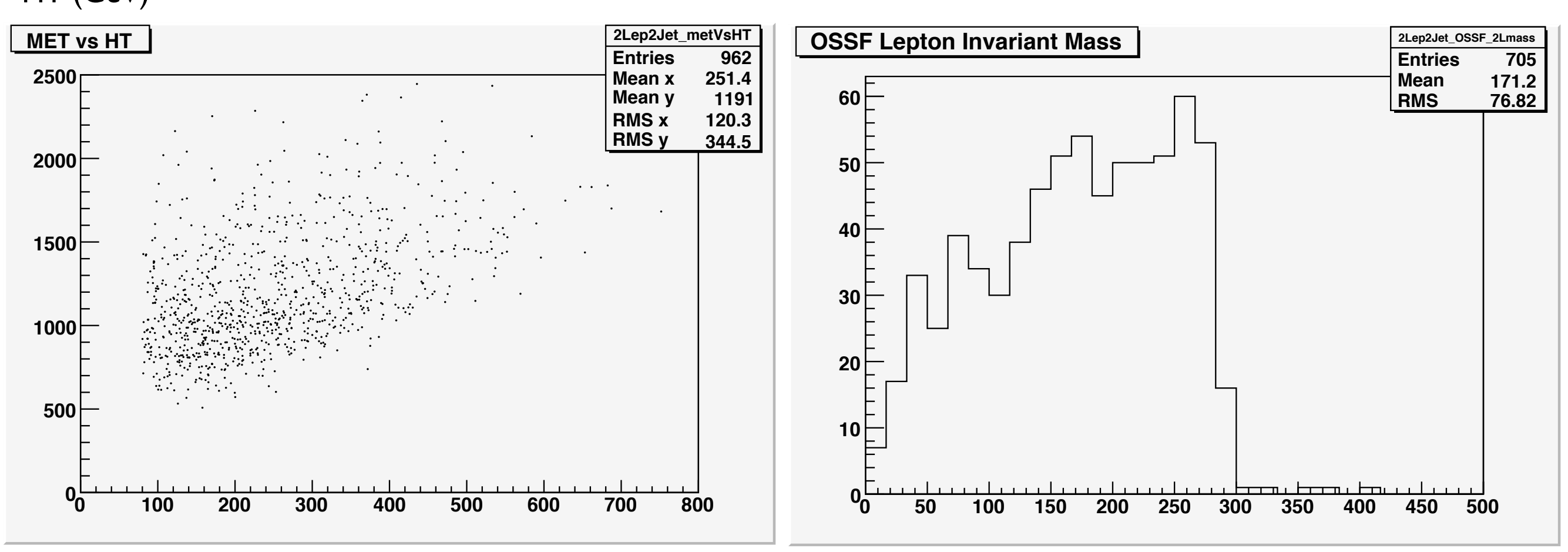

MET (GeV)

(Electron or Muon Same Flavor) l+l- invariant mass

example "data" generated in pythia detector simulation in PGS4

## Example Primer Plots

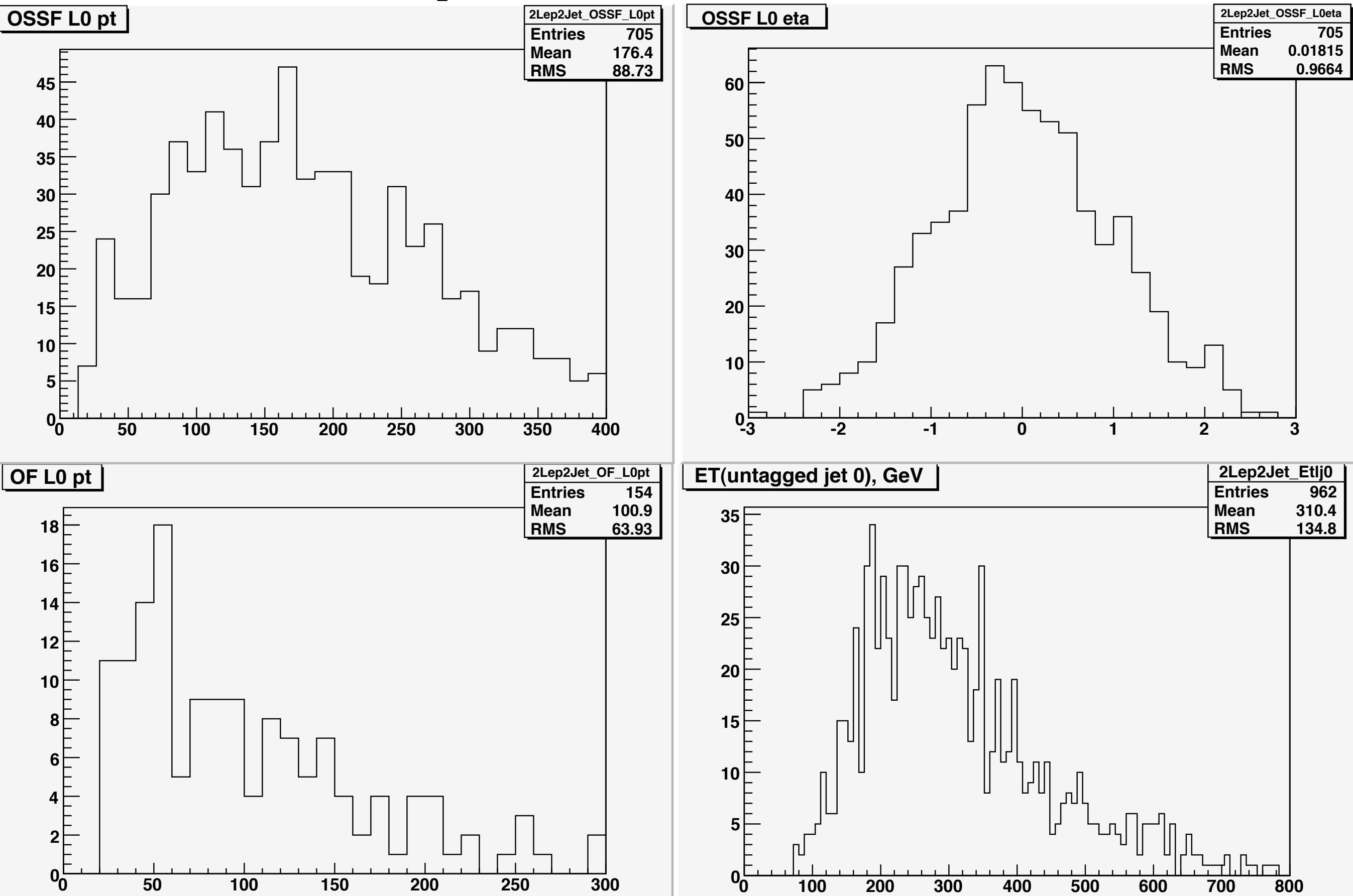

...and many more plots

#### I'm not going to "solve" this example

Instead, I want to ask some sharp questions motivated by a small set of plots, and we'll branch out from there

### How to get started?

We want to reach a point where we're confident enough to use MC package X with Model Y implemented in detail, and perform further sophisticated measurements/ check predictions

We can go all out and do this for  $*$ many $*$  different models...

For the moment though, let's just think in the language of particle production and decay (topology) and see what makes sense

## A Starting Point

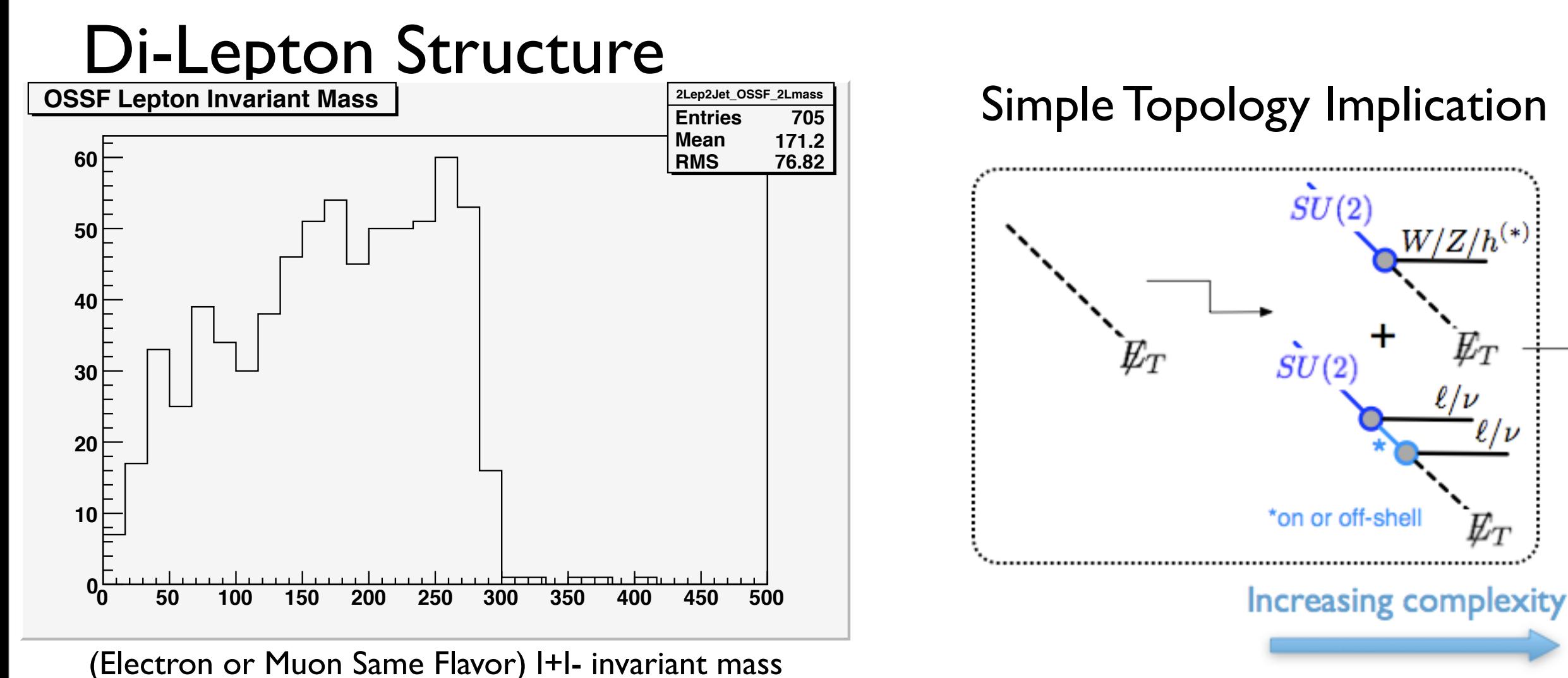

The leptons provide a handle on the  $SU(2)$  X U(1) structure

#### What about production possibilities?

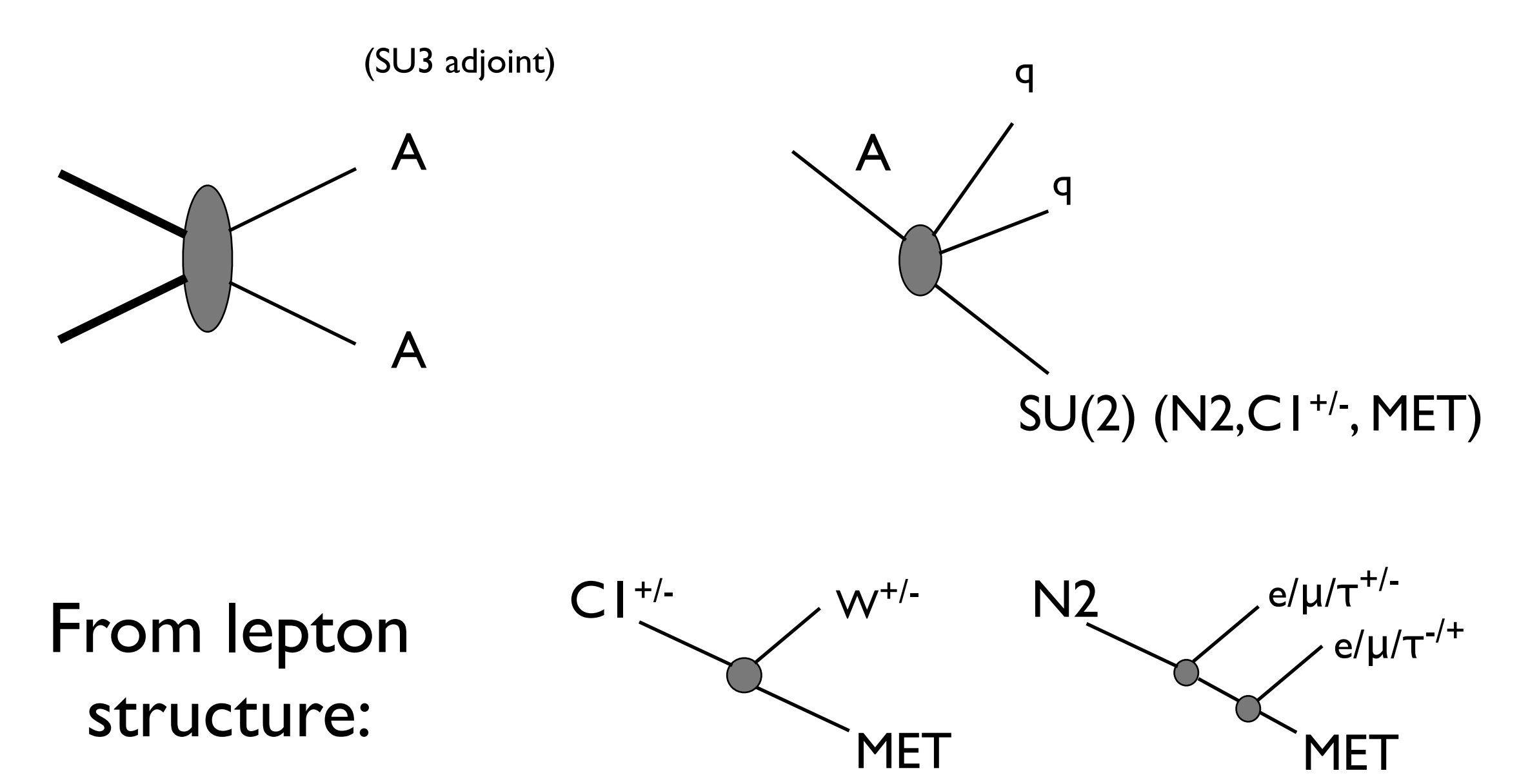

Not a unique choice!

How should we simulate these topologies?

We can pick and choose topologies from different models with different assumptions...etc

or, we can drop as much detail as possible, keep the assumptions minimal

let's give the "simplicity as a guide" approach a go... as a means of guiding ourselves out of the dark in this example

## What's an OSET? The Basic Idea:

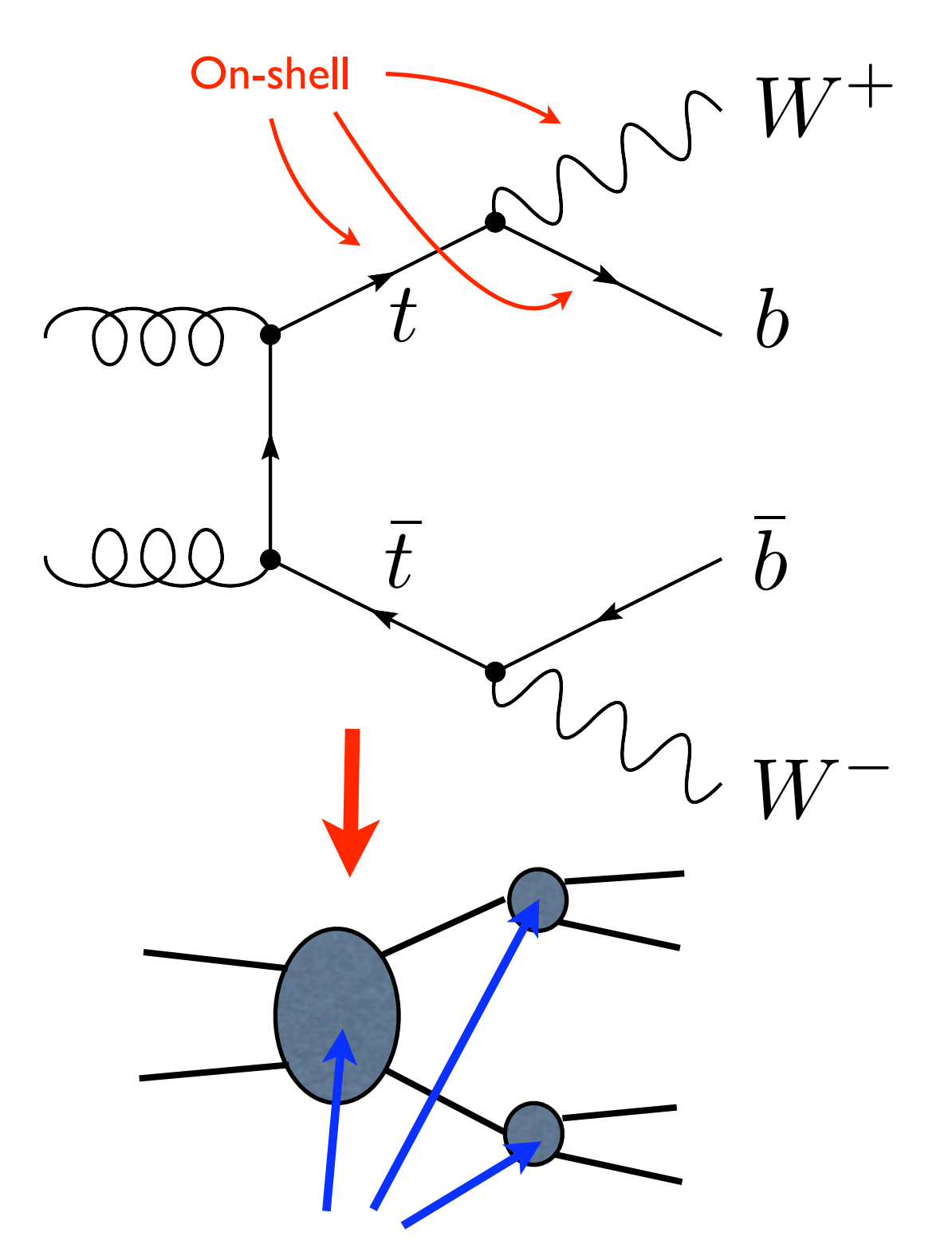

Example: Top Quark Masses, Rates, and Topology vs. Amplitudes

Dominant Top Properties:

- $\sigma(gg\to t\bar t)$
- $Br(t \rightarrow bW)$

 $m_t, m_W, m_b$ 

Detailed Top Properties:

*d*σ*/dt* ˆ *W* helicity *t* charge

Simple rules given for these parts

#### Simulation... Marmoset input (to be explained later): MPT : pdg=1000022 charge=0 color=0 mass=120 A : charge=0 color=8 mass=680 Pmu- Pmu+ : charge=-3 color=0 mass=185 Pe- Pe+ : charge=-3 color=0 mass=185 Ptau- Ptau+ : charge=-3 color=0 mass=185 N2 : charge=0 color=0 mass=422 C1+ C1- : charge=3 color=0 mass=280  $Pe- > e- MPT S B1$  $Pmu - > mu - MPT S B1$ Ptau-  $>$  tau- MPT \$ Bl ##### Other SU(2) decays ###### *}* New Particle Definitions (masses and quantum numbers)

 $N2 > Pe- e+$  \$ Bsl  $N2 > Pmu-mu+ S Bs1$ N2 > Ptau- tau+ \$ Bsl

 $C1+ > W+ MPT$ 

###### SU(3) decays #####  $A > u$  ubar N2  $A > d$  ubar  $C1+$ 

##### Production Modes #####  $q q \rightarrow A A$ 

Decays (branching ratios)

*}*

**Production modes (cross sections)** 

For the plots I'm about to show:

#### Events generated in Marmoset

#### Simulated through PGS4

Composite OSETs assembled (mixed) and compared to signal

### (2 lepton region) Basic Comparisons

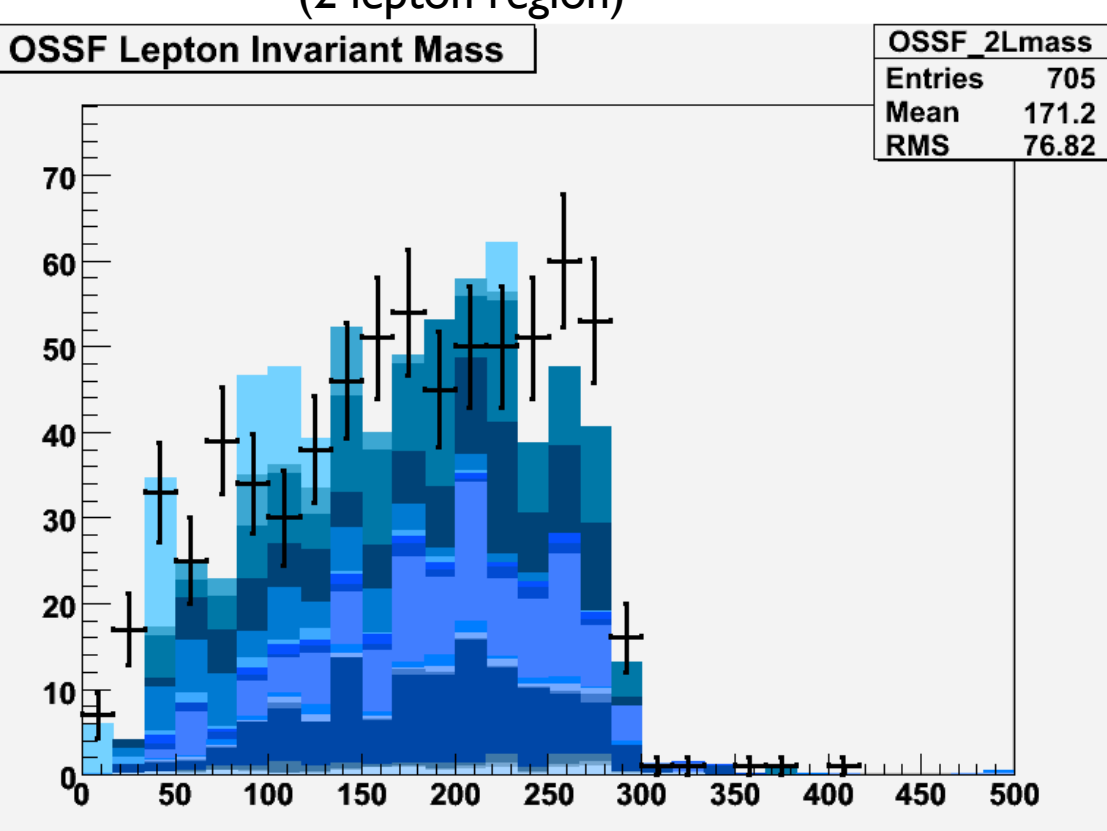

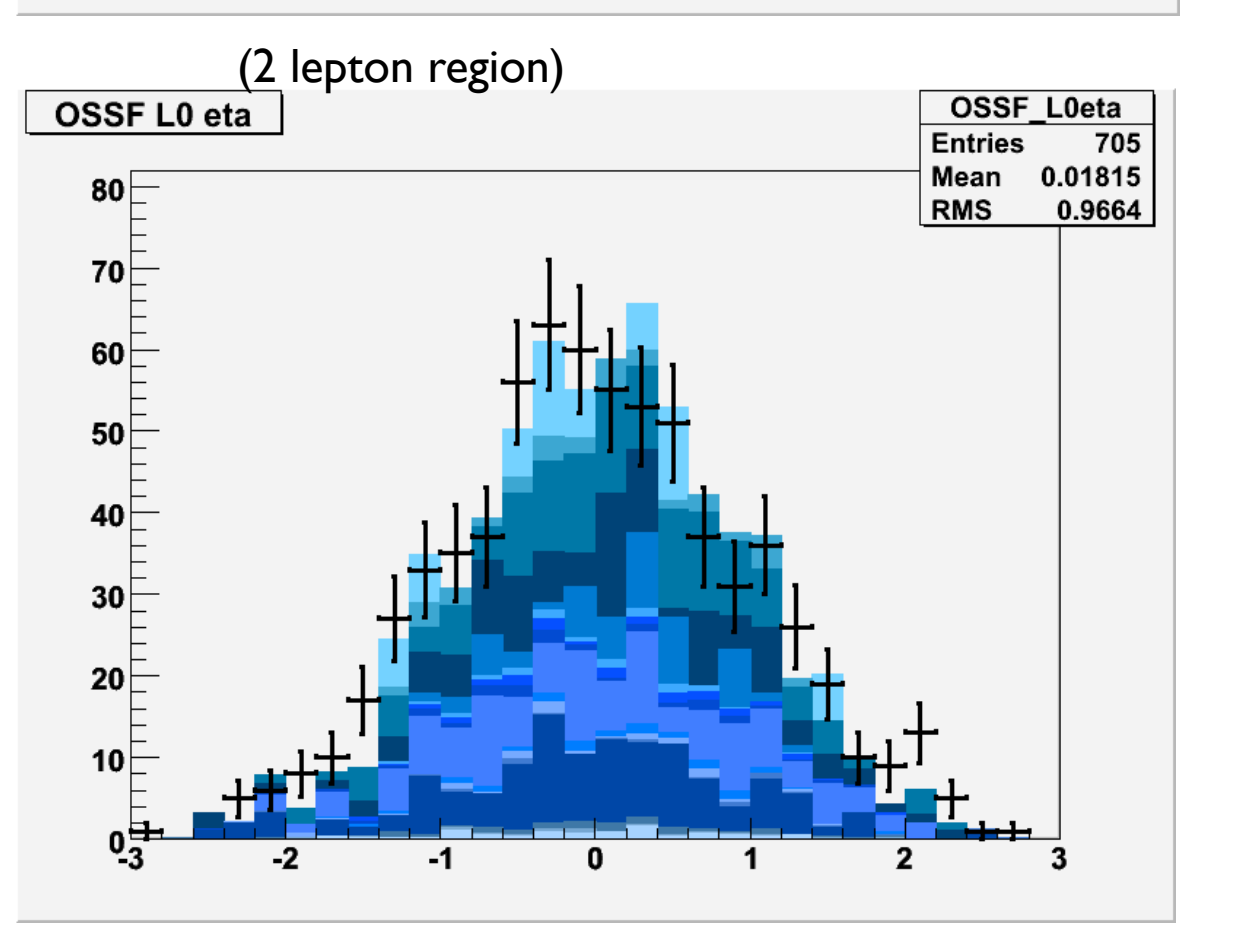

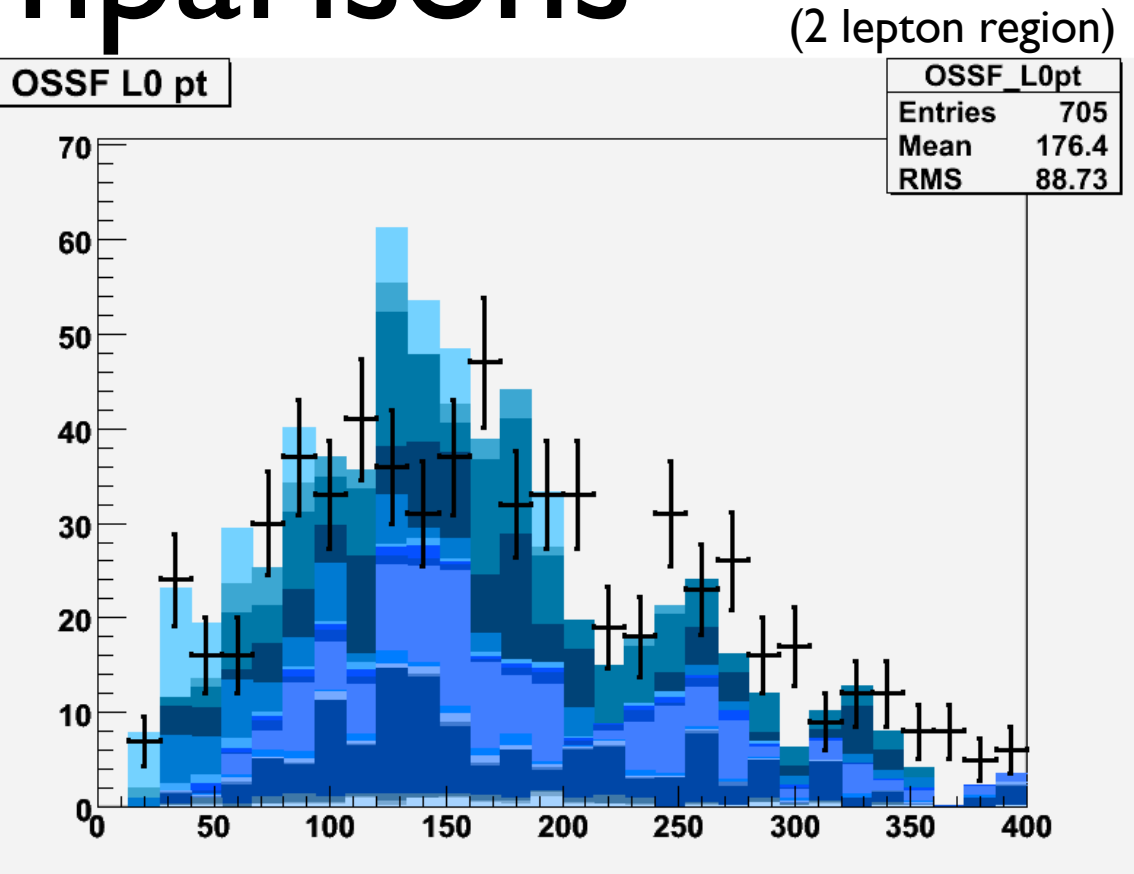

#### (2 lepton region)

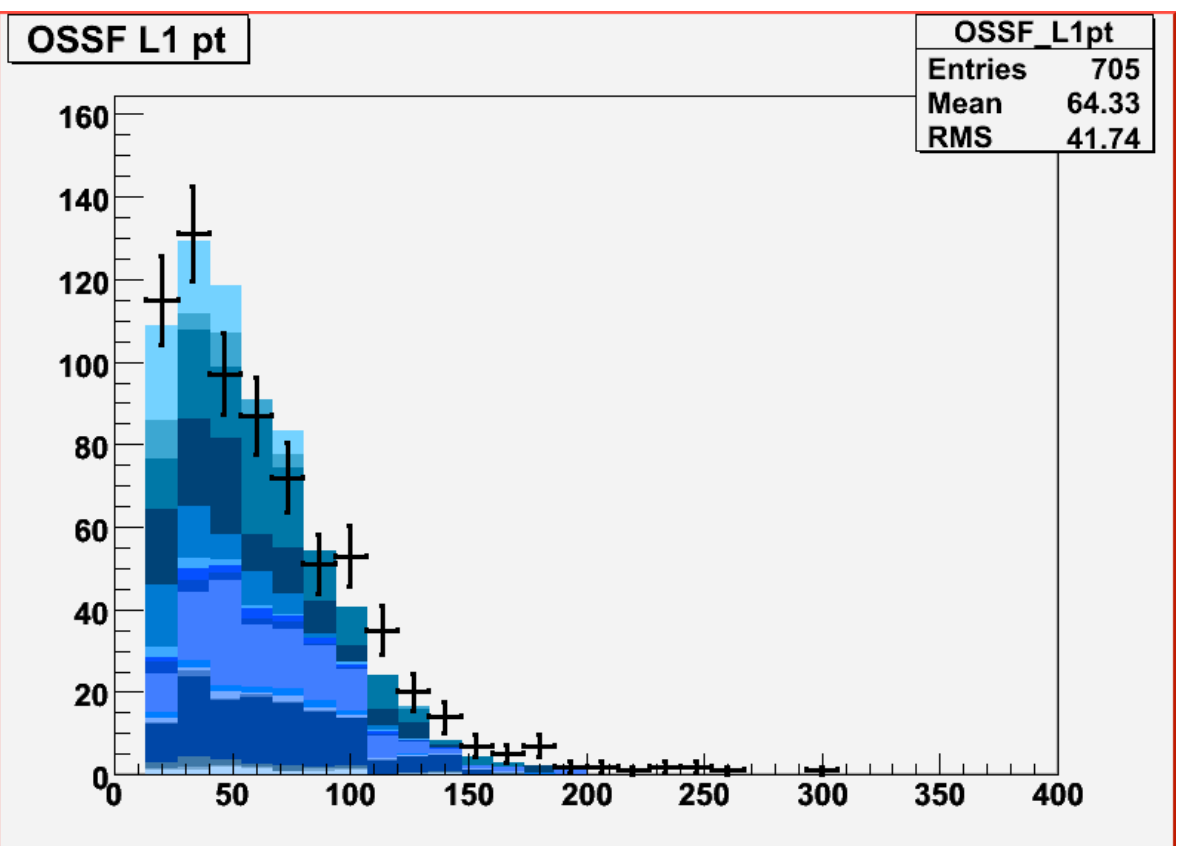

Some branching ratio and cross section fitting is needed to get this far, but that is computationally for free anyway (re-weighting)

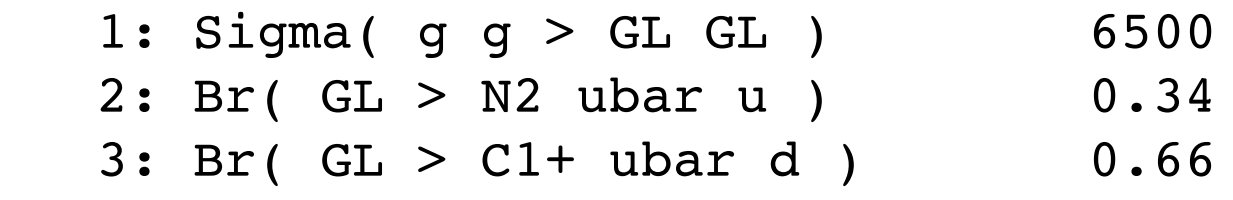

#### After some mass adjustments many signatures look "good"

### Even correlations in the different lepton regions look fairly good.

(This includes: lepton kinematics, high pt jet kinematics, invariant mass structure..etc)

 $\tilde{q}_{L,R}$  (700 GeV)  $\tilde{H}^{+}(107\,\, {\rm GeV})$  $\tilde{g}$  (740 GeV)  $\tilde{B}$  (425 GeV)  $\tilde{\ell}_{L(R)}$  (185 GeV)  $+2i$   $(+1)$  $+\ell/\nu$  $+\ell/\nu$  $+W(10\%)$  $(\tilde{t}, \tilde{b}, \tilde{W}$  decoupled) (not well constrained)

We can also find a pythia SUSY model that explains these features about as well

#### *B* decays:

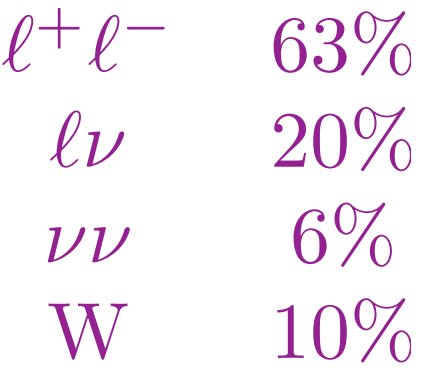

#### Sample comparison...

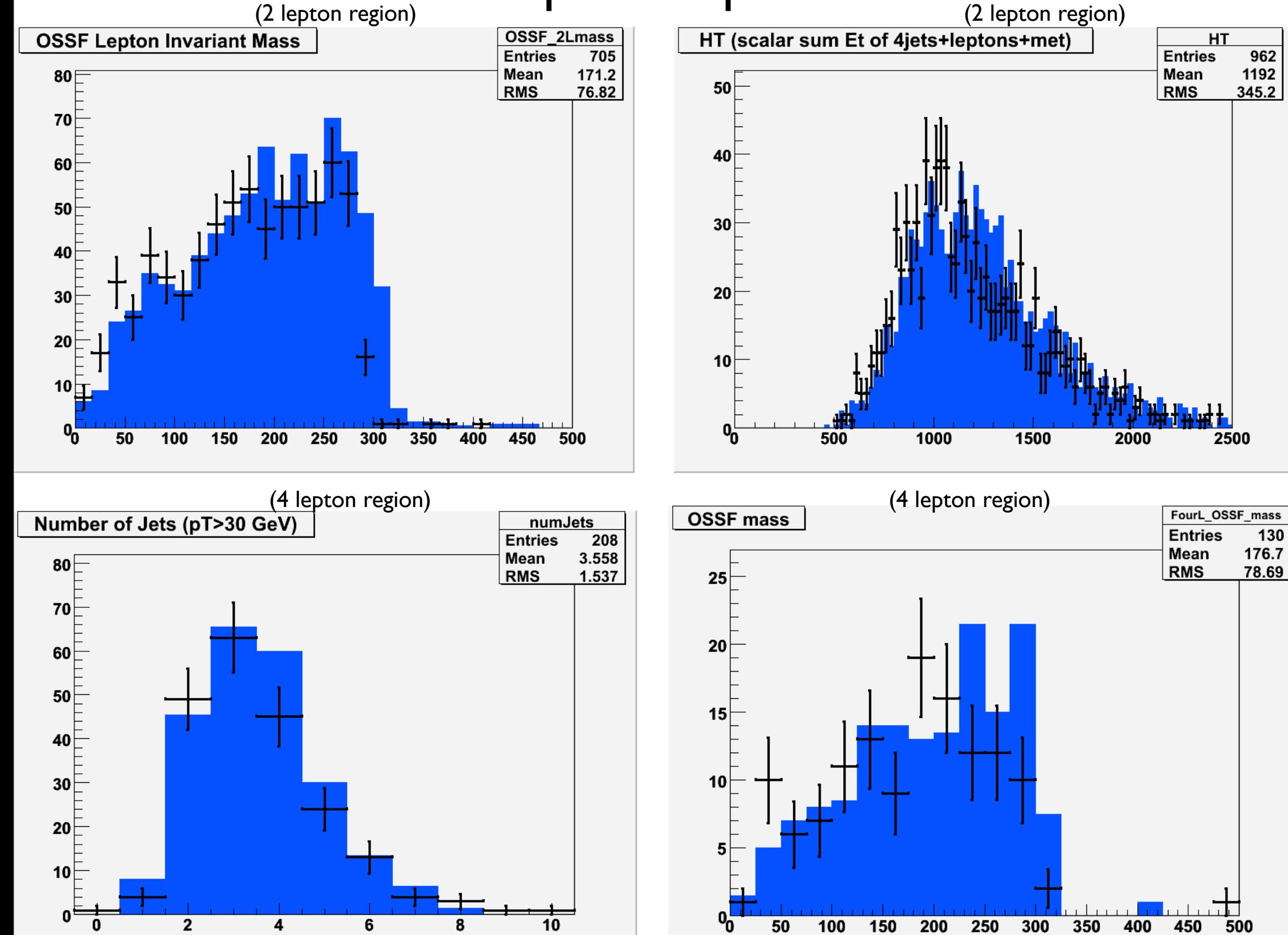

Both the SUSY model and the initial OSET have problems...

There are "discrepancies"...

(By the way, both the initial OSET and the model are wrong, so one **must** be careful)

#### Sample "discrepancies"... for the OSET

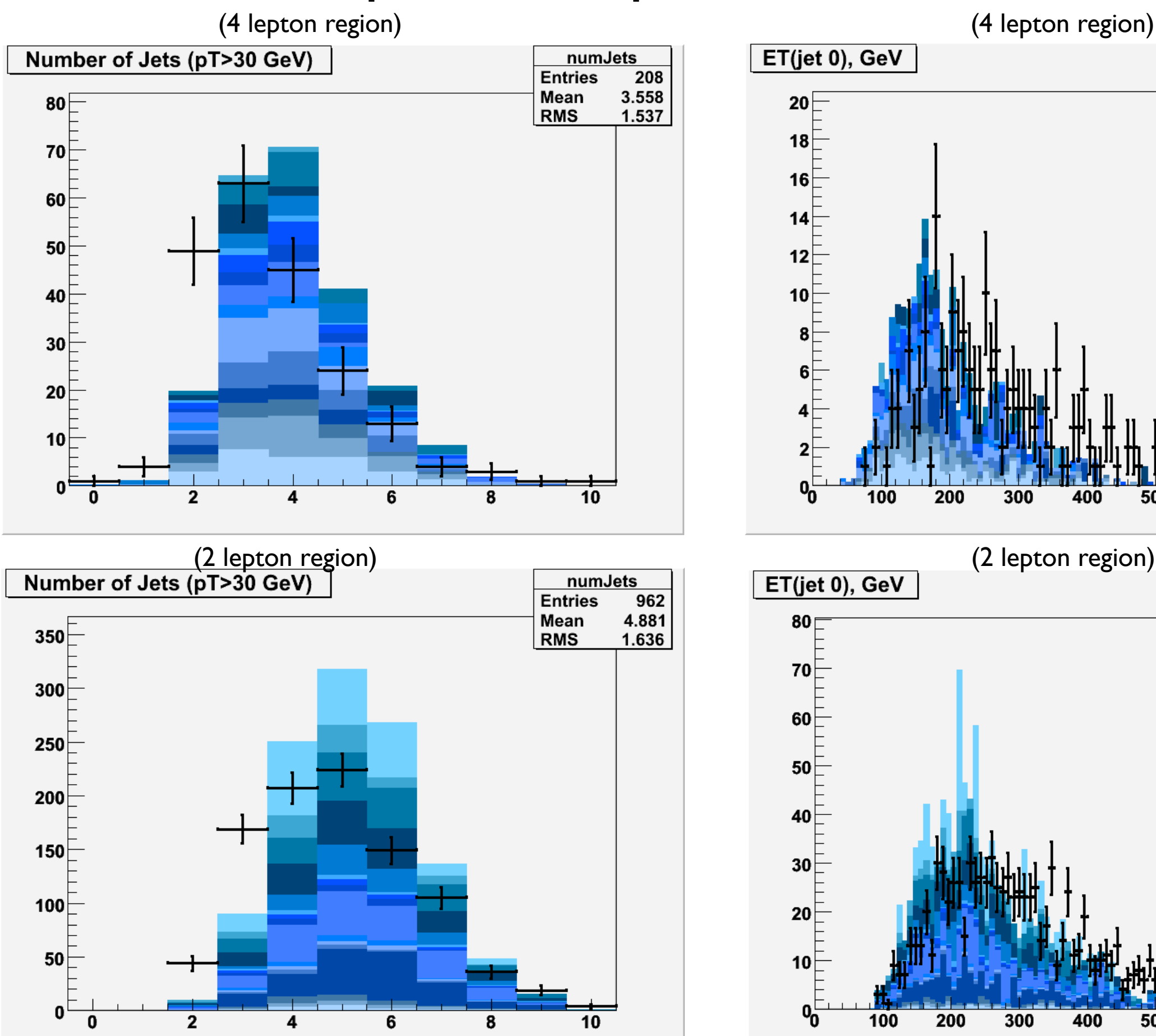

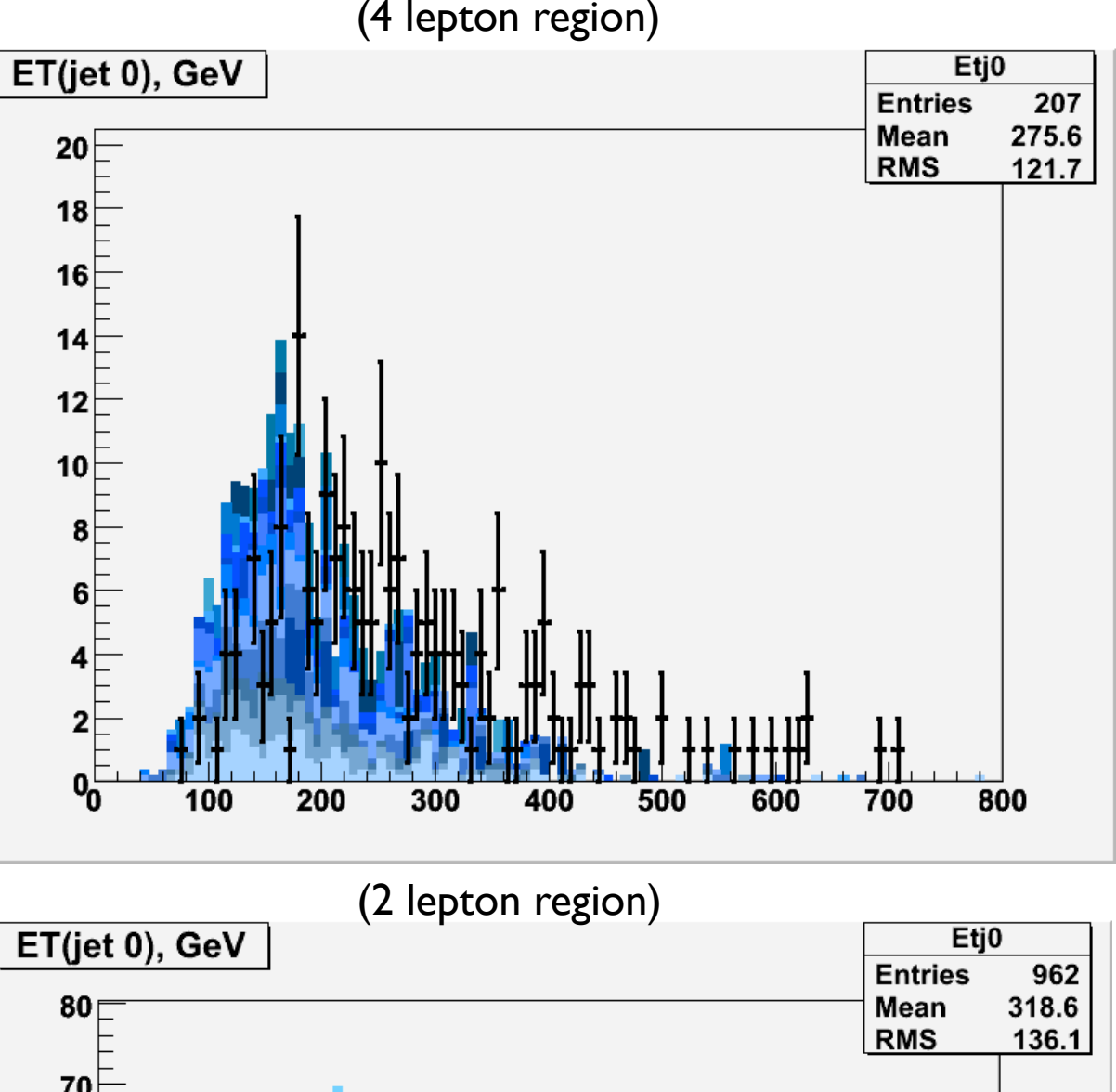

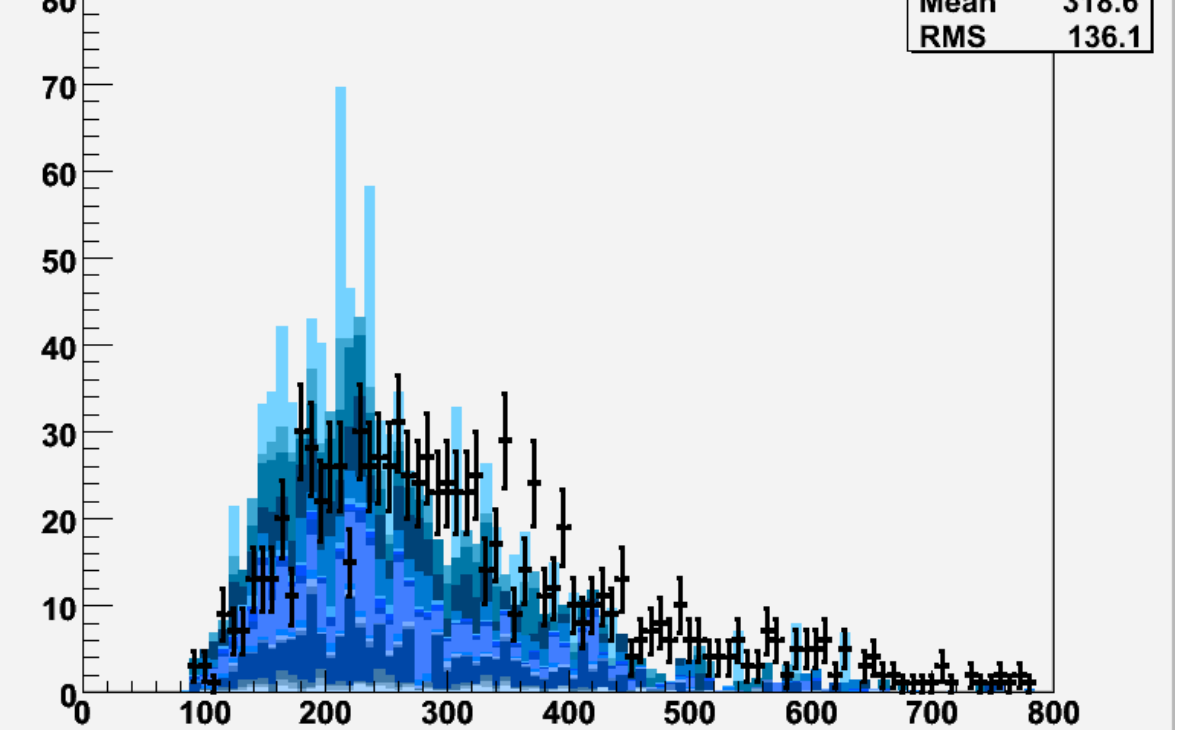

As the low lepton multiplicity analyses become available... more problems emerge

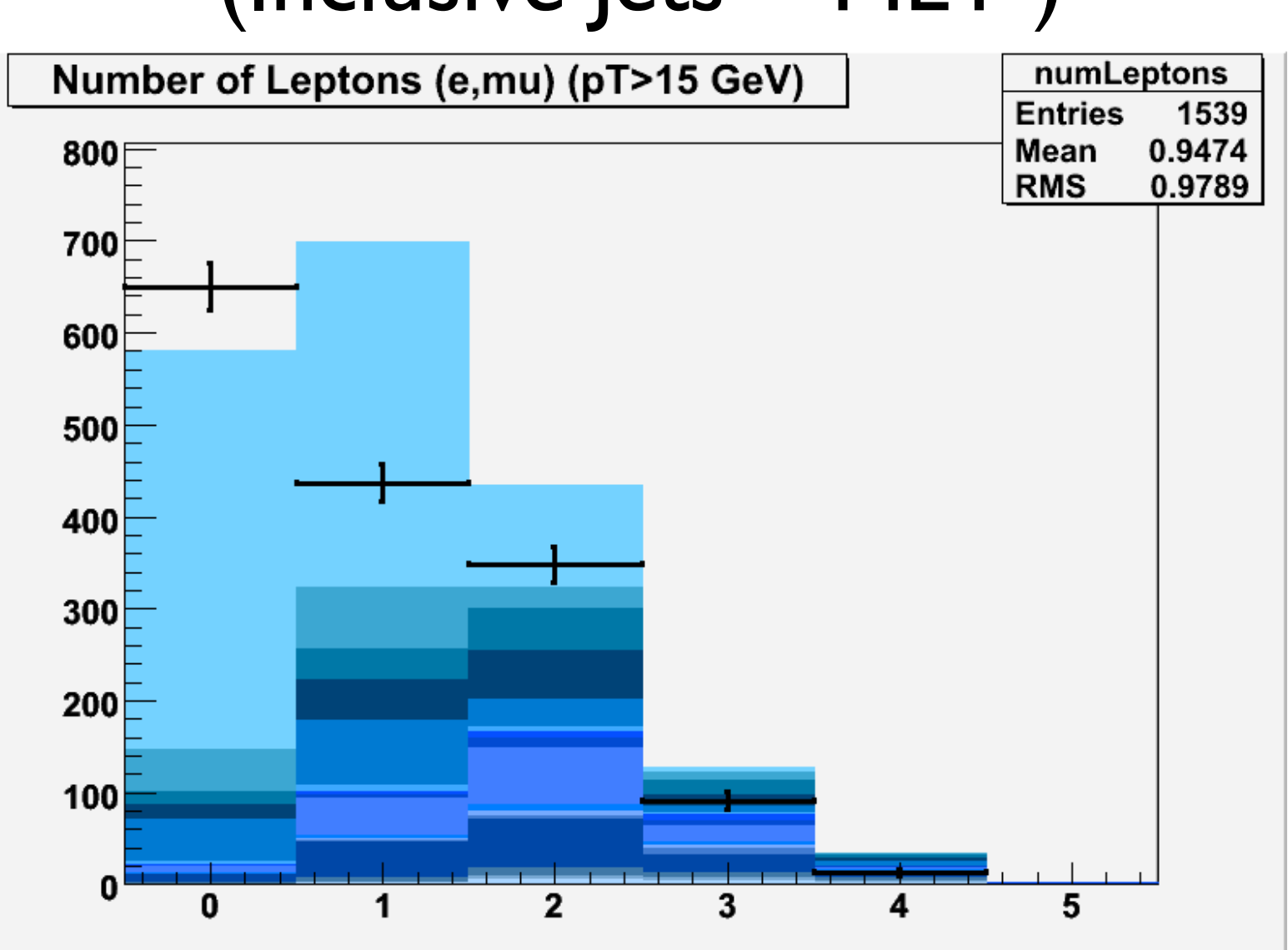

(Inclusive Jets + MET )

(Jet definition different in the lepton rich searches shown before, so normalization cannot be compared so easily)

Of course, these distributions must be validated! We will trust some differences, not others.

Putting some work into optimizing, one can try to find variables that are robust (experimentally and theoretically) *and* constraining.

If we succeed in understanding these (or analogous) distributions, we learn that this guess had:

> Too many high pt (>50 GeV) jets Hardest jets are too soft Higher multiplicity jets are too hard

\*Clearly, there's other topologies to study, but we should understand how well we can claim the existence of any particular topology

This is a basic BSM analysis problem... Why does this BSM model not completely work?

When we see poor agreement, what does it mean?

Do we have the correct processes, but incorrect modeling?

Do we have incorrect/incomplete topologies, but ok modeling?

...was the background validation wrong?

...or is everything bad?

To be conservative, we at least want to understand why certain classes of topologies fail to work, and how well the data constrains them, before we trust a fit to a large model parameter space or a larger OSET

# Theory Discussion

Understand the approximations and how far we can expect them to hold

What should we be careful about?

How might we assess errors (conservatively)

It's a virtue of OSETs that I can explain all the moving parts in  $\sim$  10 minutes! This is the point. (The code will reflect this fact)

## Recall the flat ME case...

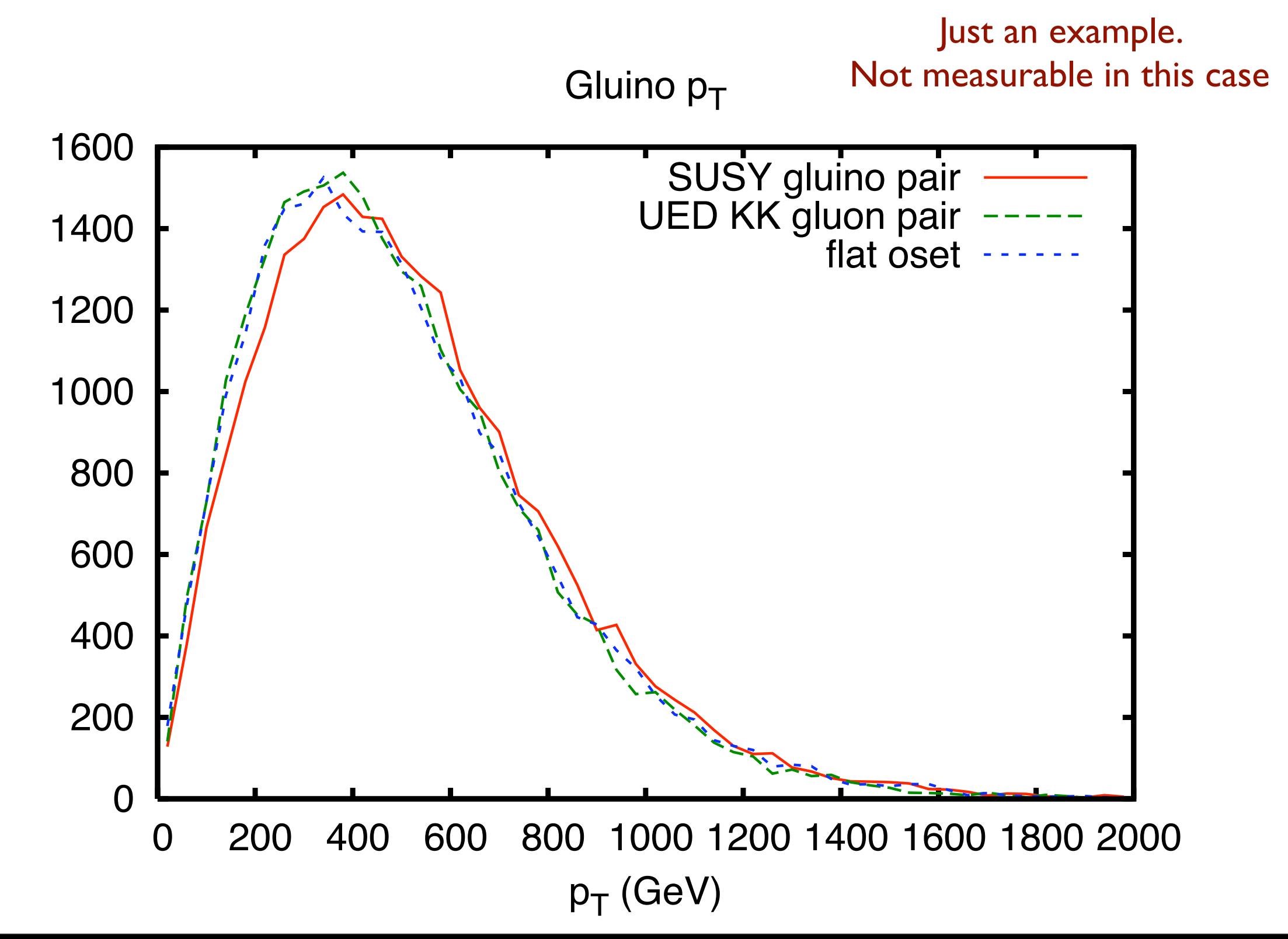

Counts

## Recall the flat ME case...

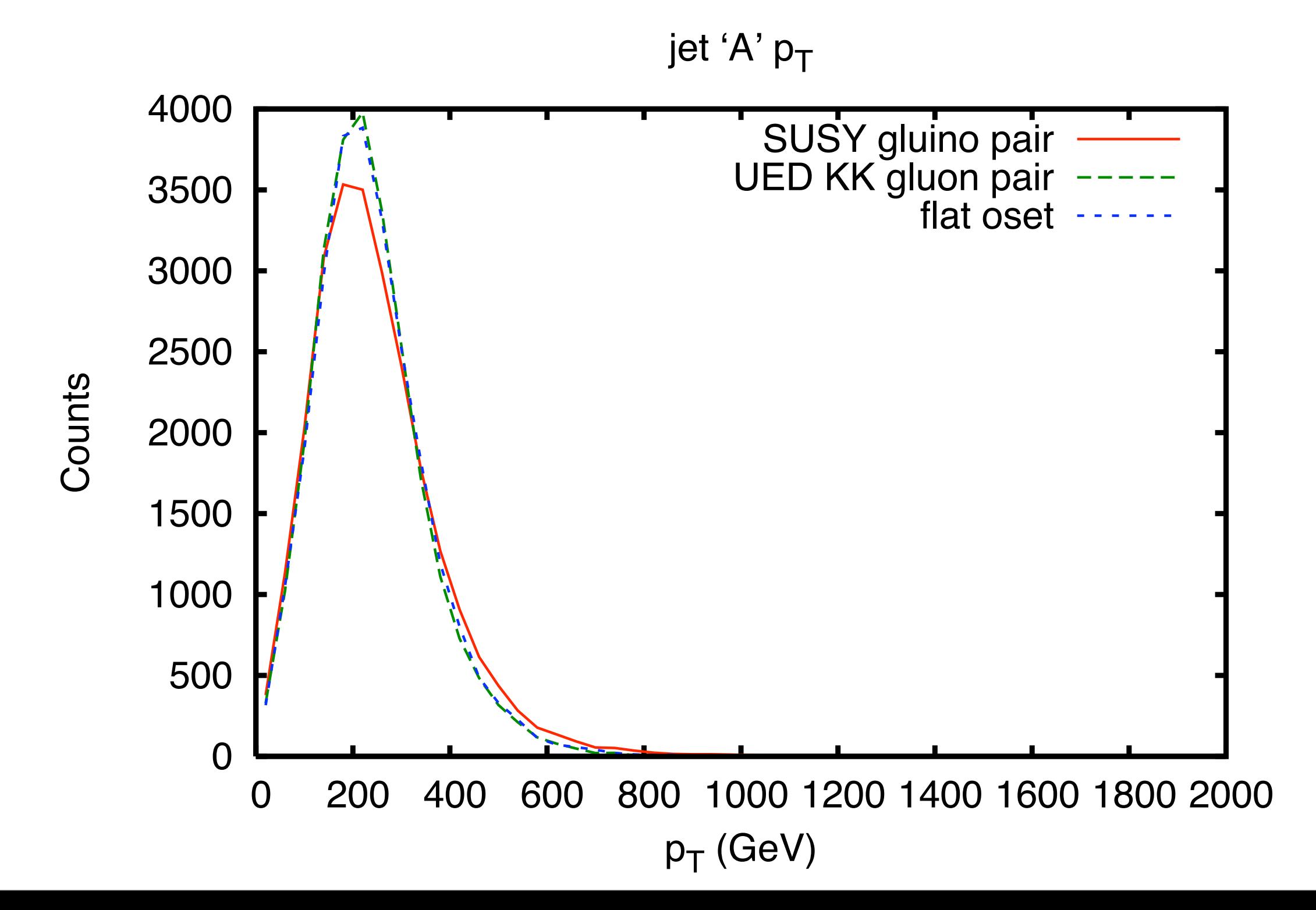

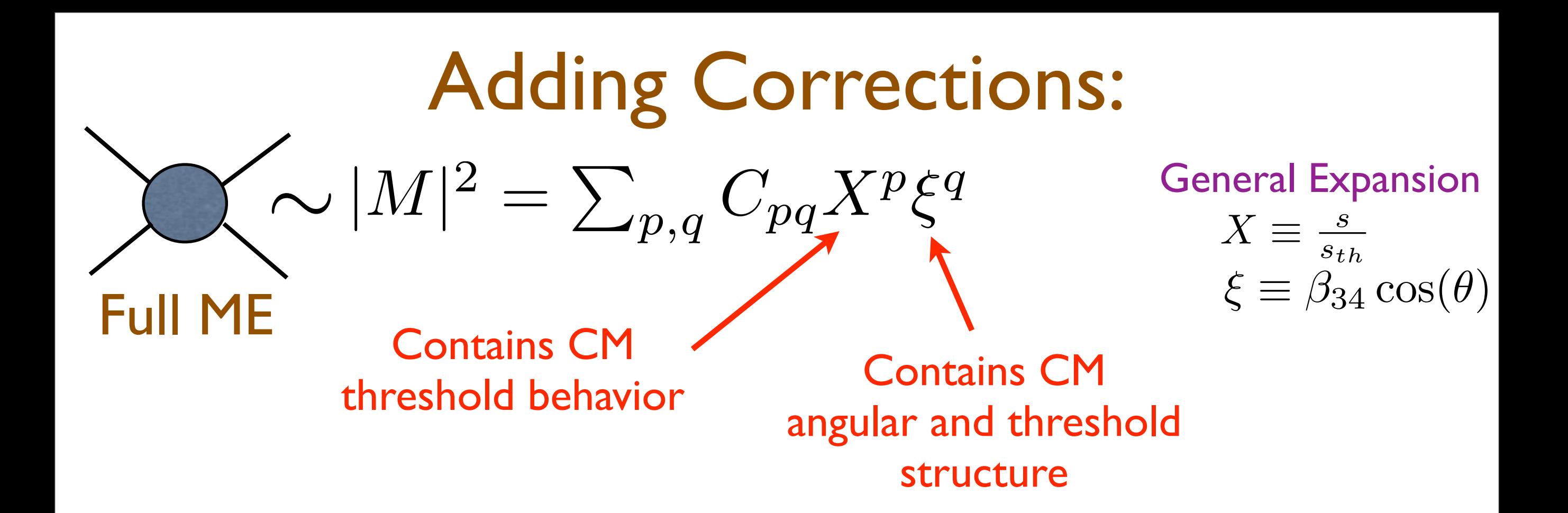

#### Parton Luminosty

CM rapidity integrated

$$
\rho_{PDF} \sim \tau^a \log(\frac{1}{\tau})
$$

How much matrix element structure survives PDF convolution?

 $\sim |M|^2 \sim X^q \hat{\xi}^p$ Threshold Suppression

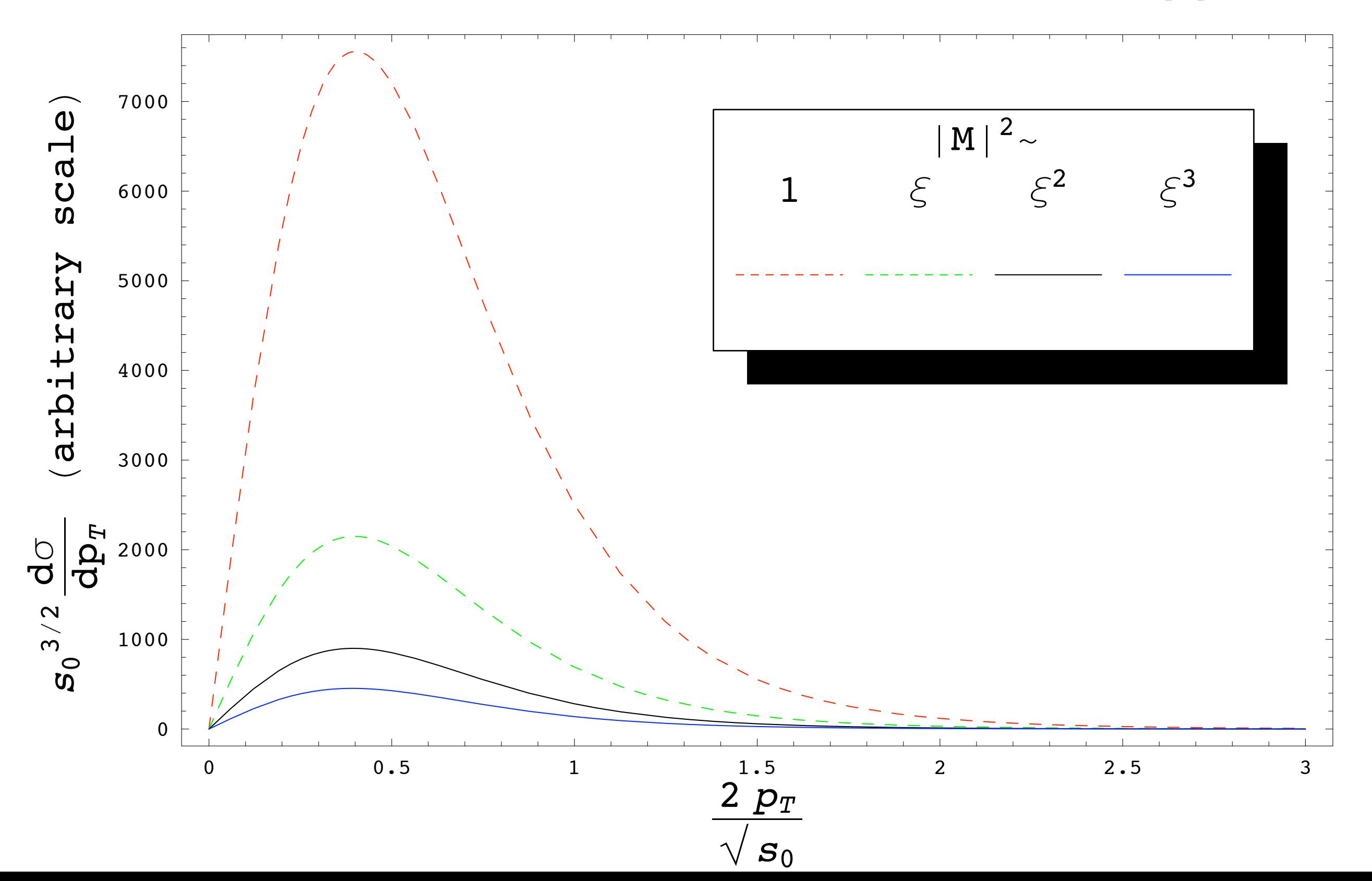

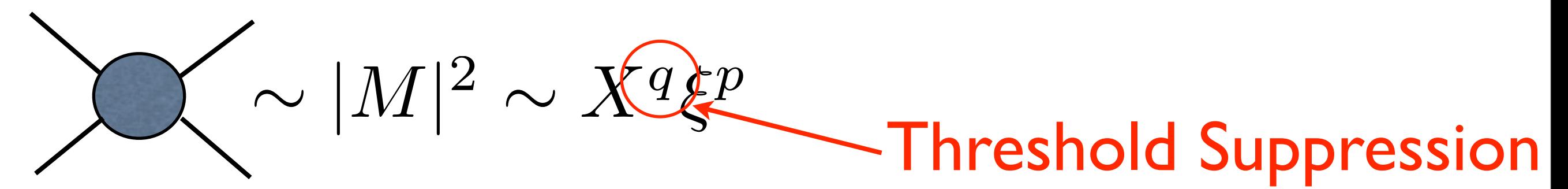

gg Initial States

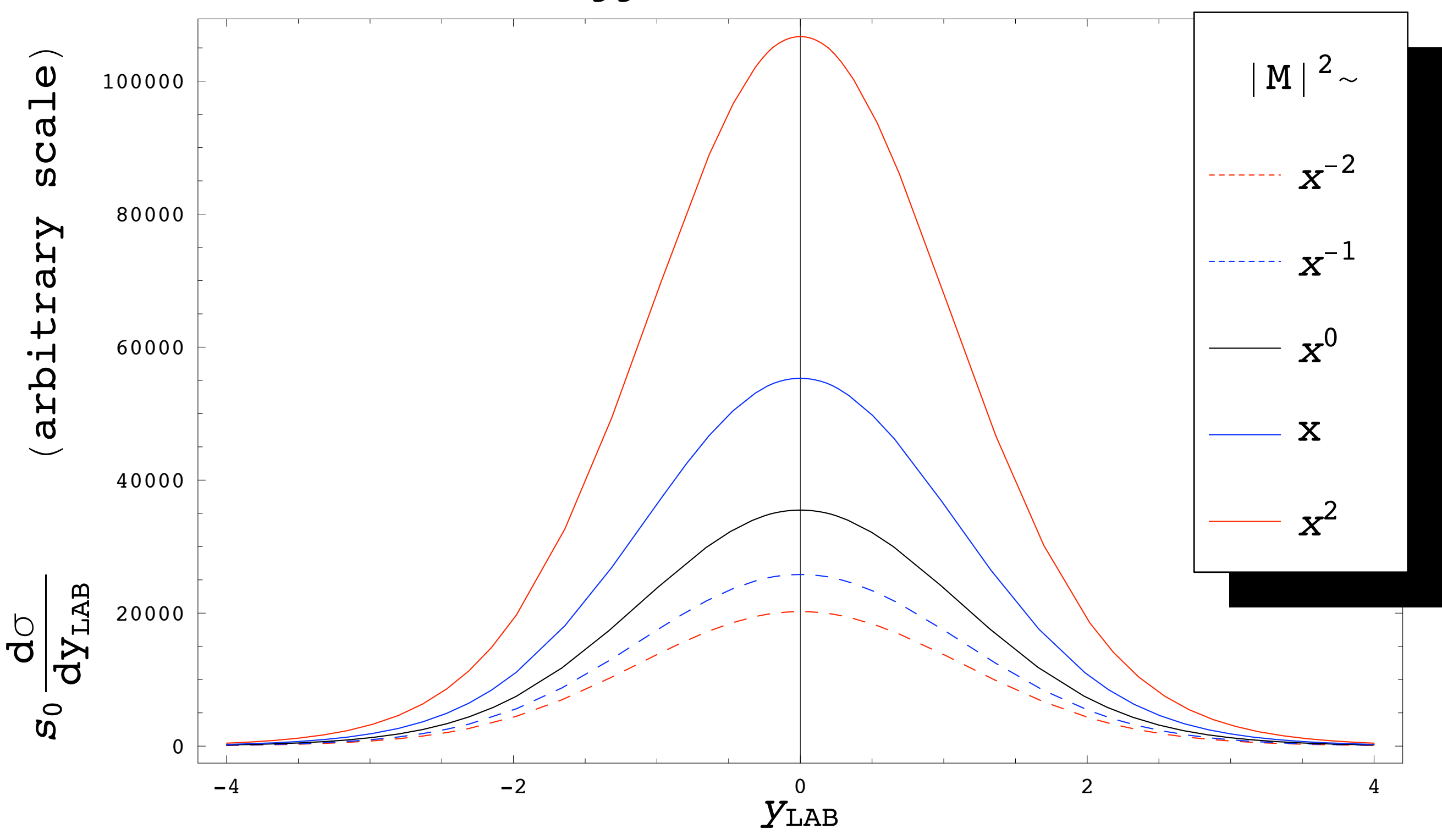

 $\sim |M|^2 = \sum_{p,q} C_{pq} X^p \xi^q$ 

 $\sim |M|^2 \sim X^q \xi^p$ 

#### Only near-threshold behavior survives

 $\sim |M|^2 \sim X^q \xi^p$  $2 \sim X^q$   $\bigotimes$   $\xi$  -Independence of Transverse Shape!

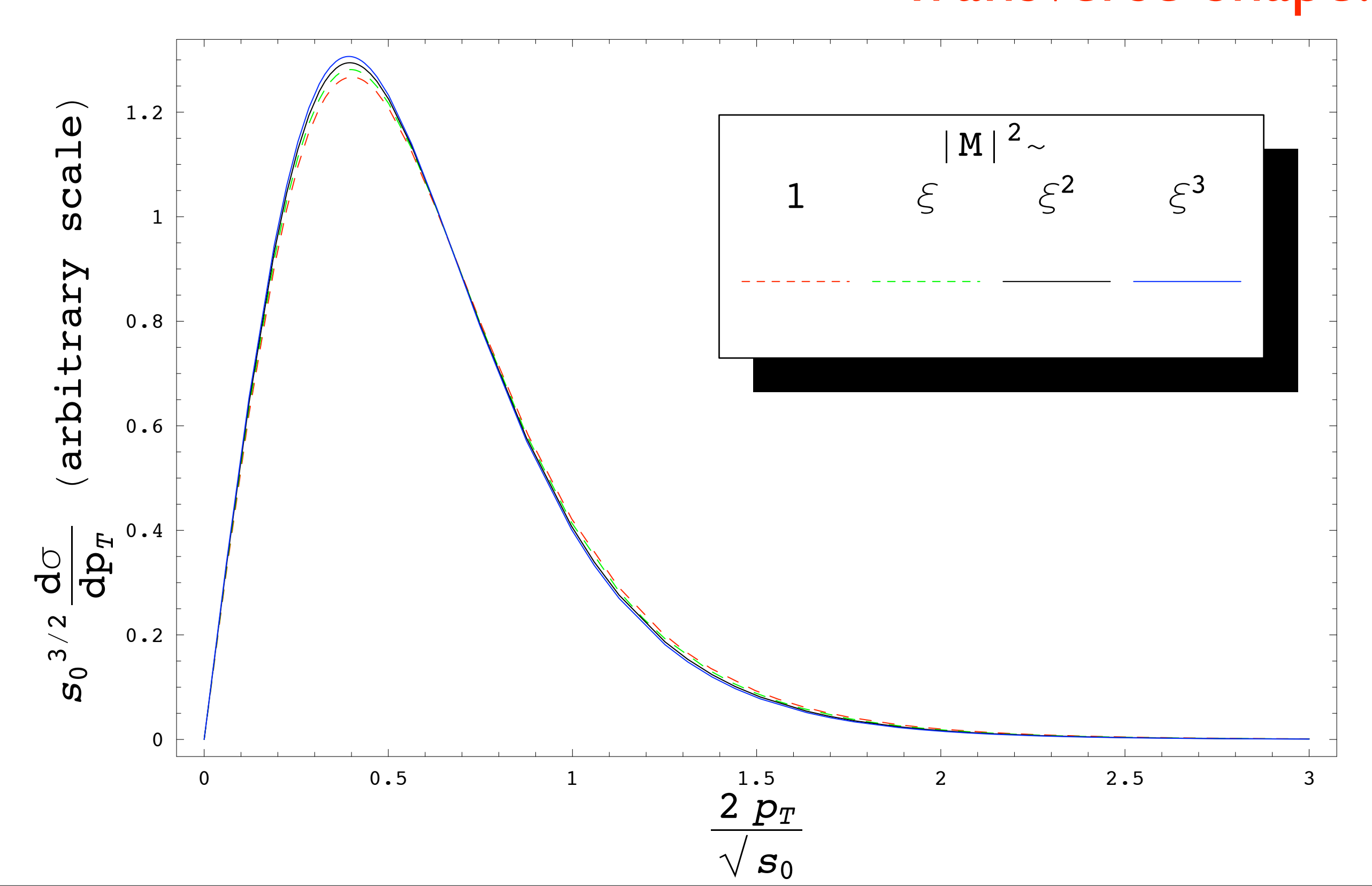

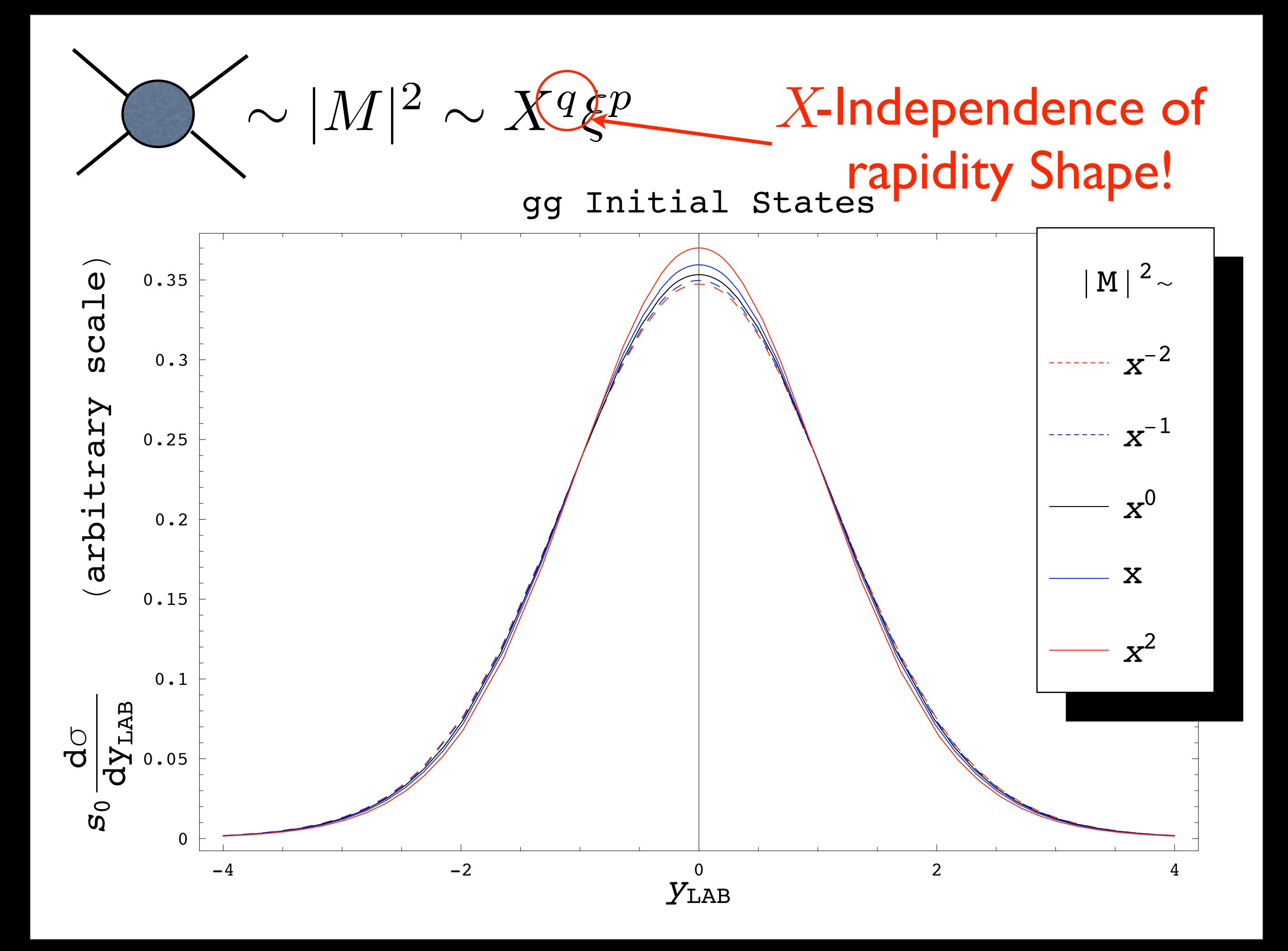
#### Shape invariance even with non-trivial angular dependence in the ME...

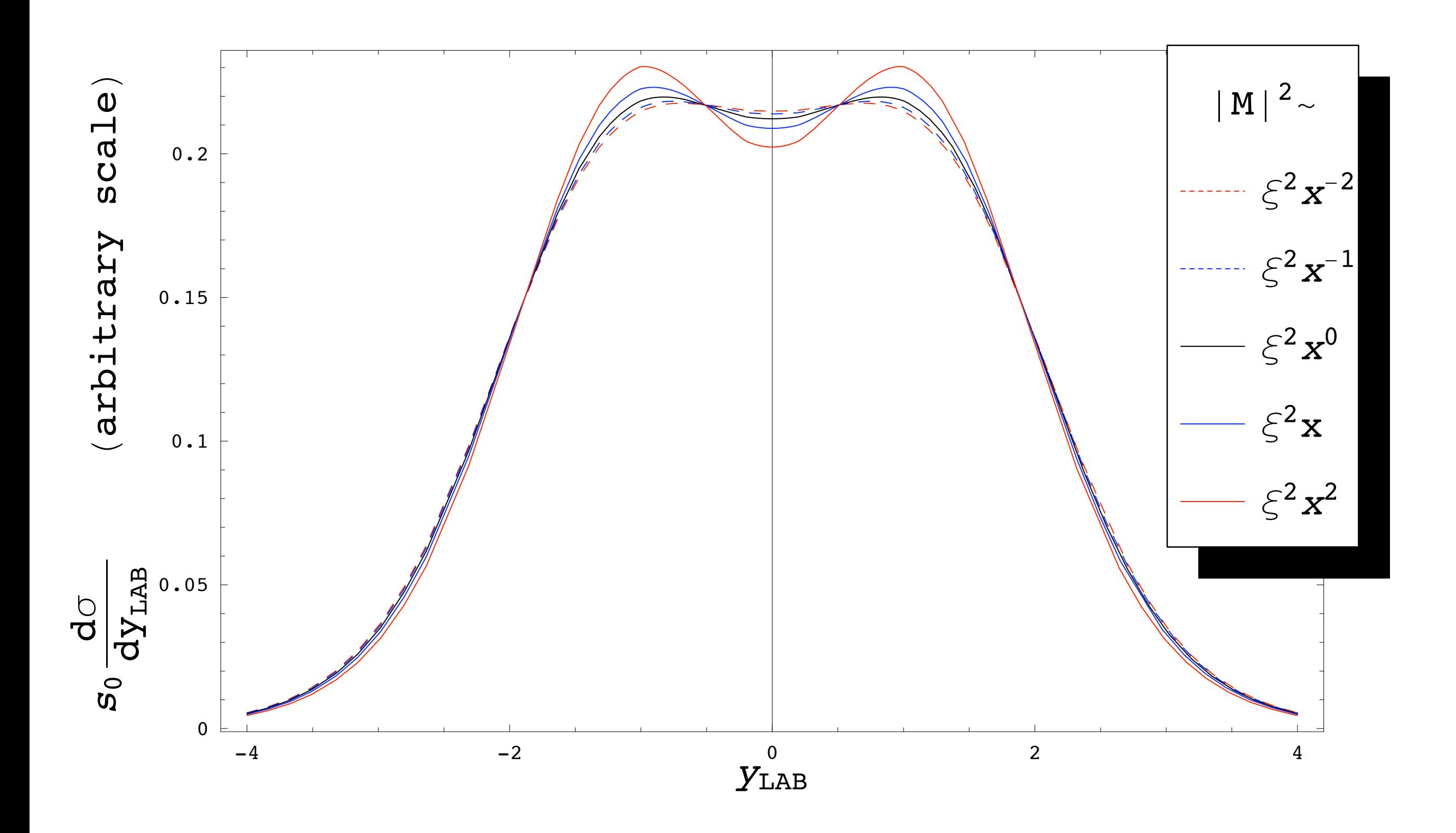

# Finite Mass Corrections

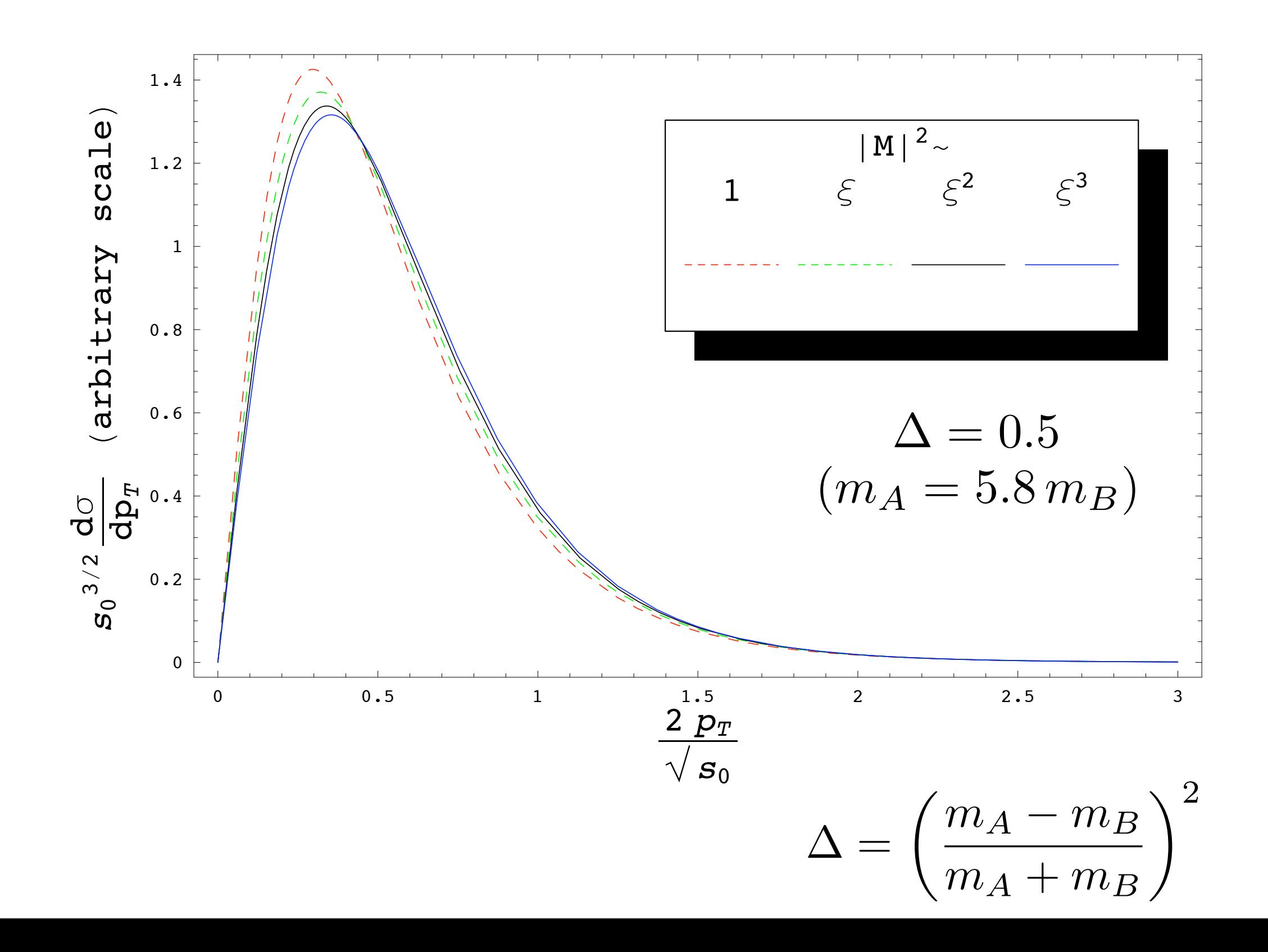

### Shape Invariance

PDF  $E_{c}$  and  $y_{cm}$  homogeneity properties

 $|M|^2 \to |M|^2 \xi^m$ Inclusive  $p_T$  shape invariant under:

 $|M|^2 \to |M|^2 X^n$ Inclusive  $y_{lab}$  shape invariant under:

Simple "Universal" corrections to constant ME! Messy collider environment turned to our advantage

Correct PDFs necessary

 $\sim |M|^2 \sim X^q \xi^p$ 

Caveats: Large final state mass asymmetry requires care Transverse momentum-rapidity correlations not included beyond phase space

### See: hep-ph/0703088 for detail...

### Defining an OSET

#### Production:

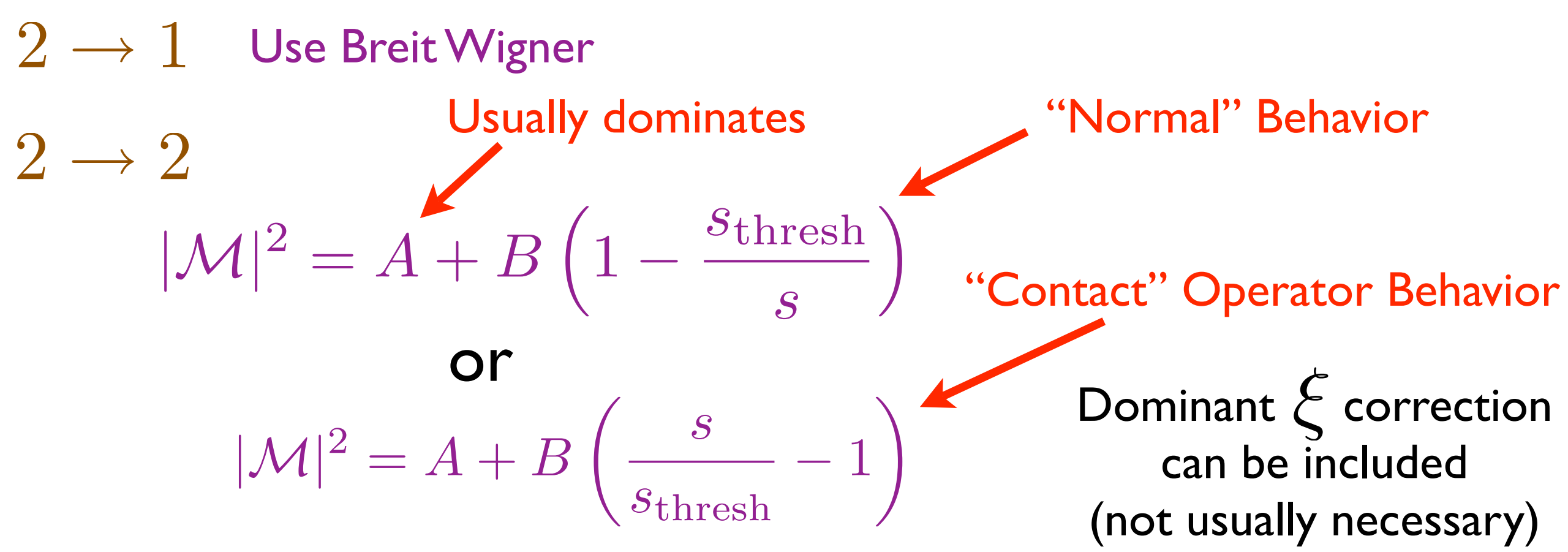

 $2 \rightarrow 3$  Use "standard" modes with OSET decay scheme

#### Decay:

- Polynomial in  $\cos \theta$ : rank determined by spins, coefficients by masses. Spin correlations can be included...use a more powerful tool (i.e. MadGraph for example)
- Single-object lab-frame distributions, and many correlations, well approximated by phase space decays. See: hep-ph/0703088 for detail...

# "Normal" Behavior

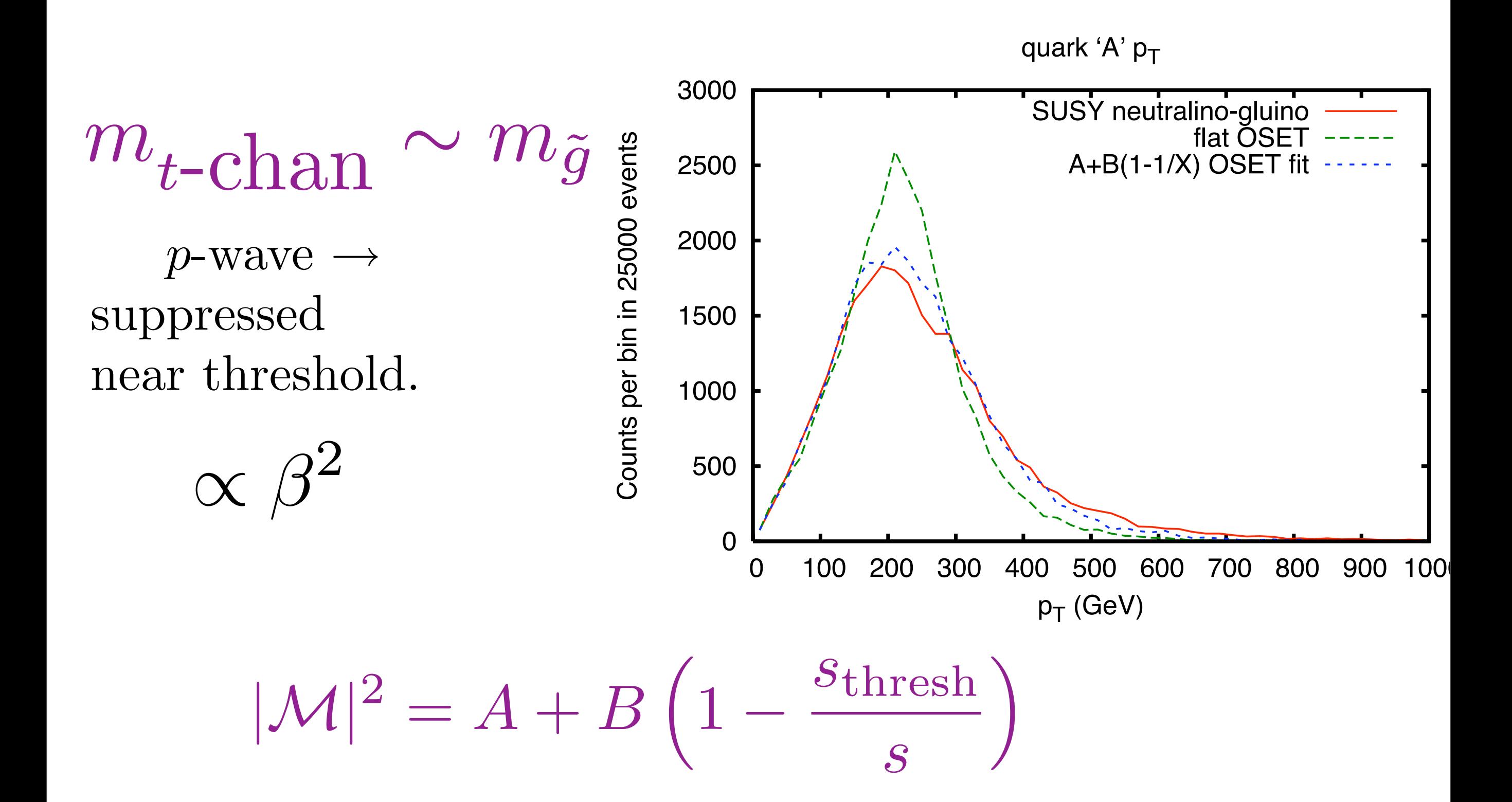

# "Contact" Operator Behavior

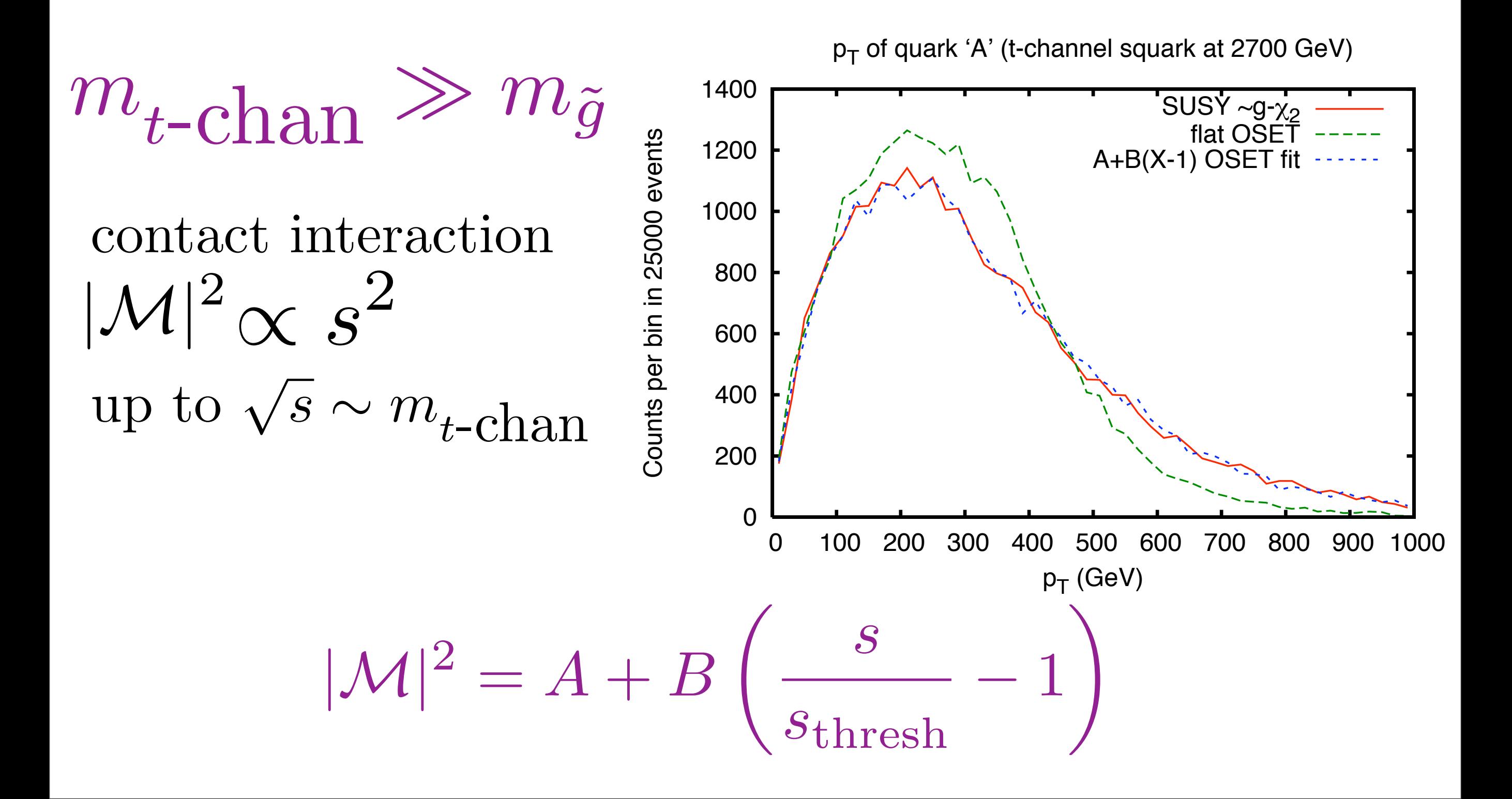

# Theory Summary

Production dynamics (and errors) can be studied using the full parameterization, including threshold corrections

Spin correlations can also be studied, though they are less important for the signatures discussed here

### Also **must account** for radiation (parton shower) uncertainty

# Returning to the example...

#### Compare different production dynamics:

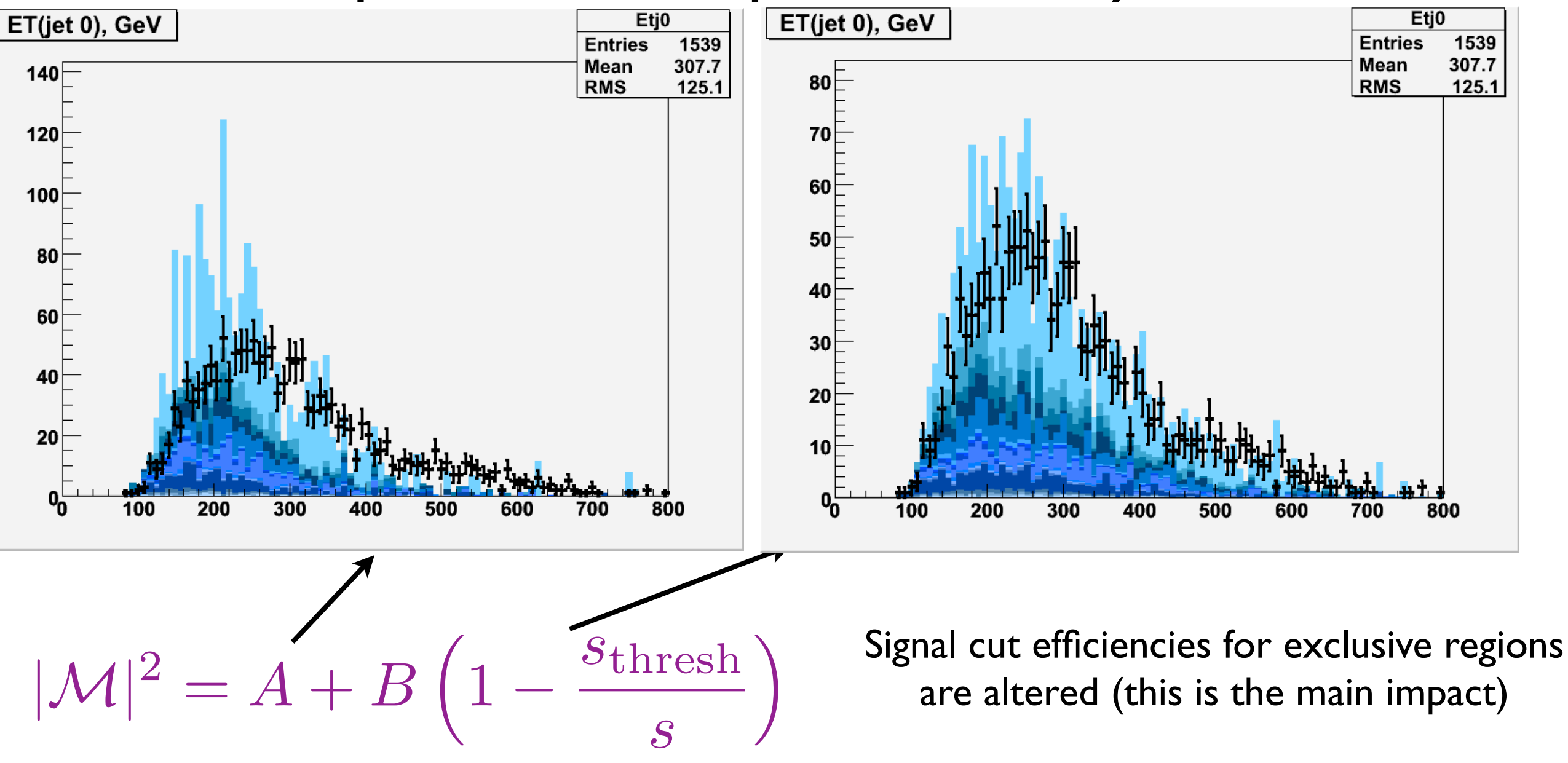

Primary mass vs production ME errors... (Try to avoid conclusions that depend sensitively on this ambiguity)

#### Persistent problems...

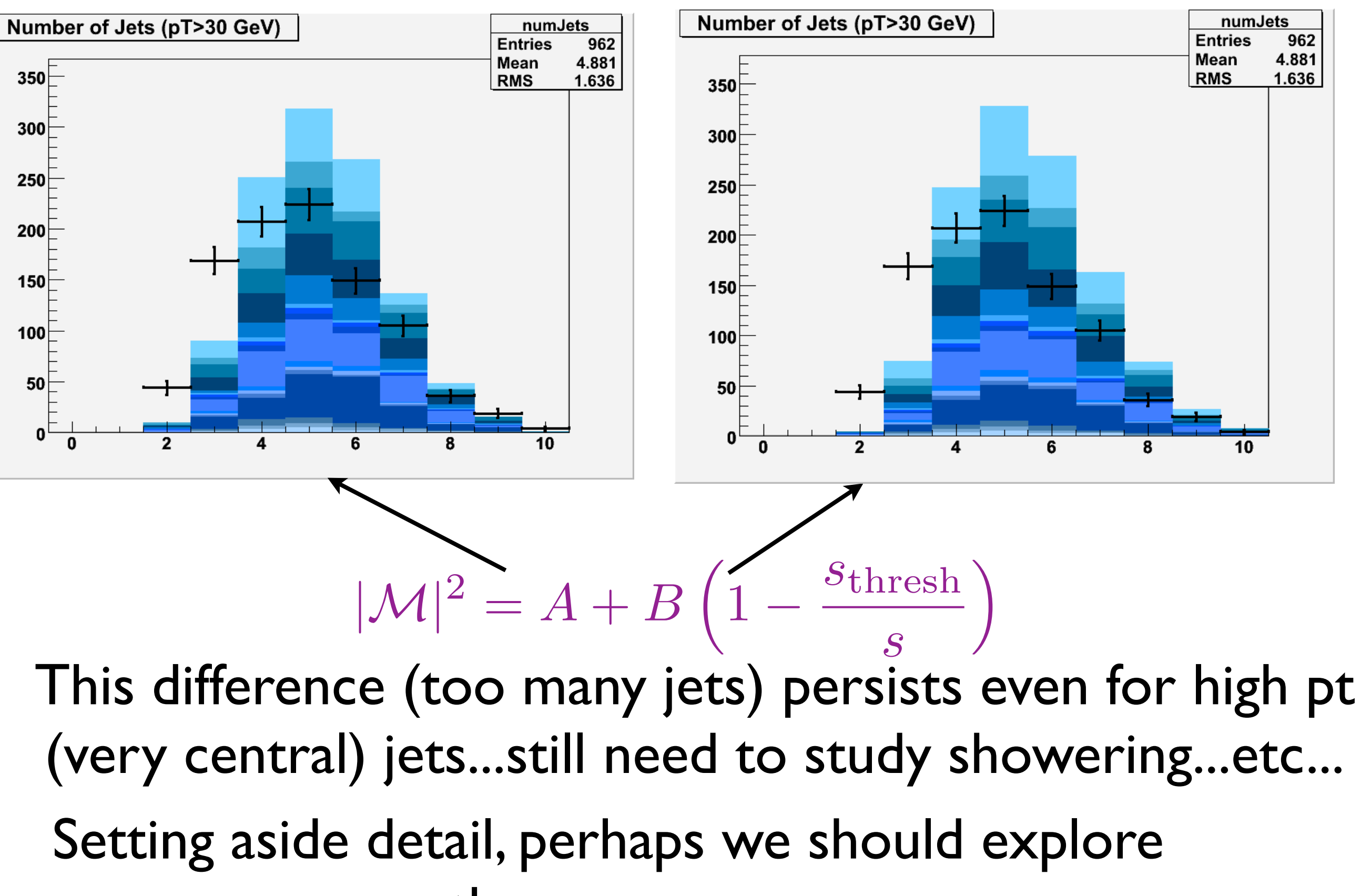

other processes

# Studying the spectrum

 $Cl^{+/-}$ 

**MET** 

 $N<sub>2</sub>$ 

MET

 $e/\mu/\tau^{-/+}$ 

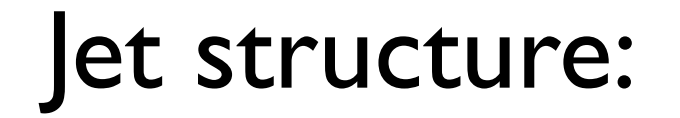

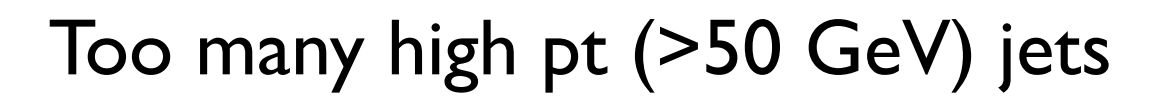

Hardest jets are too soft

Higher multiplicity jets are too hard

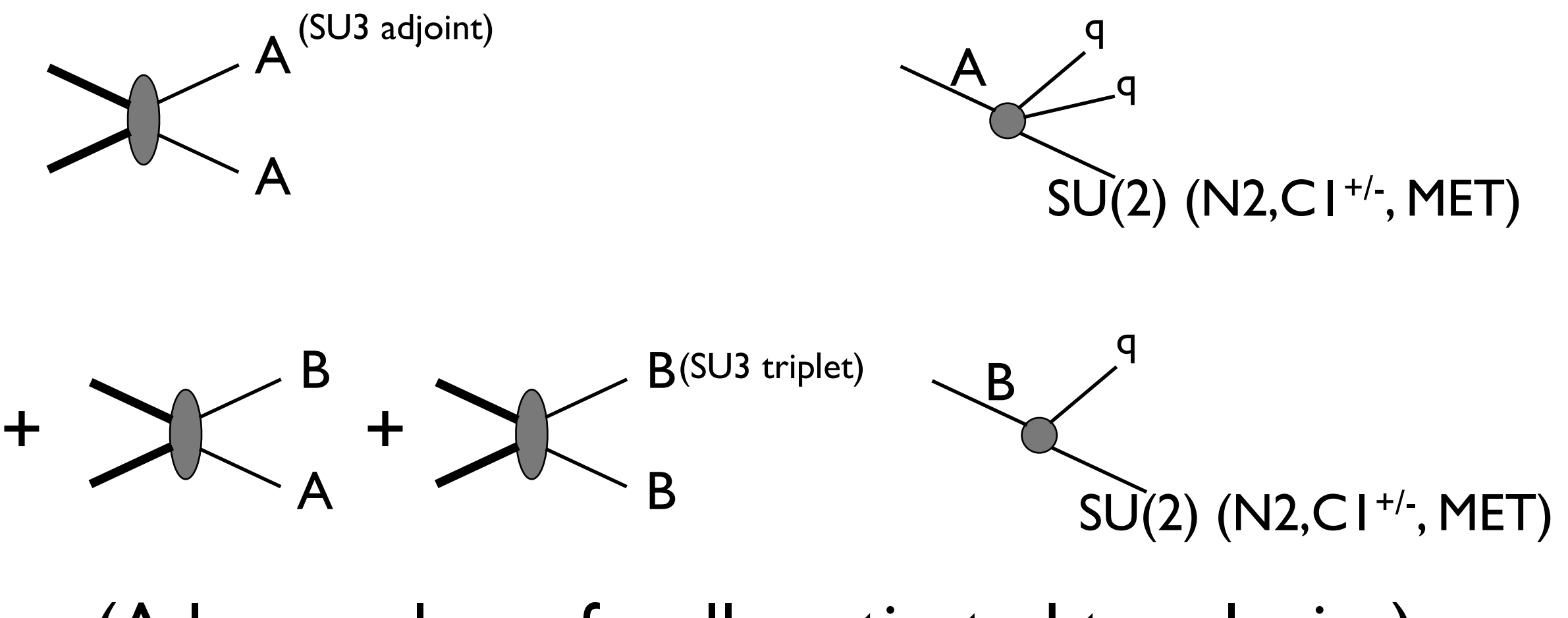

(A larger class of well-motivated topologies)

Before getting into this bigger OSET, now is a good time to go through Marmoset in more detail...

# Introducing Marmoset

#### Marmoset is a pythia (6.411) based tool that handles OSET generation and organization

Authors: N. Arkani-Hamed, P.S., N. Toro, J. Thaler, L.T. Wang, S. Mrenna, B. Knuteson

#### I will summarize:

The organization

The implementation

Usage

#### Documentation:

#### <http://www.marmoset-mc.net/wiki/doku.php>

#### See: hep-ph/0703088 for detail...

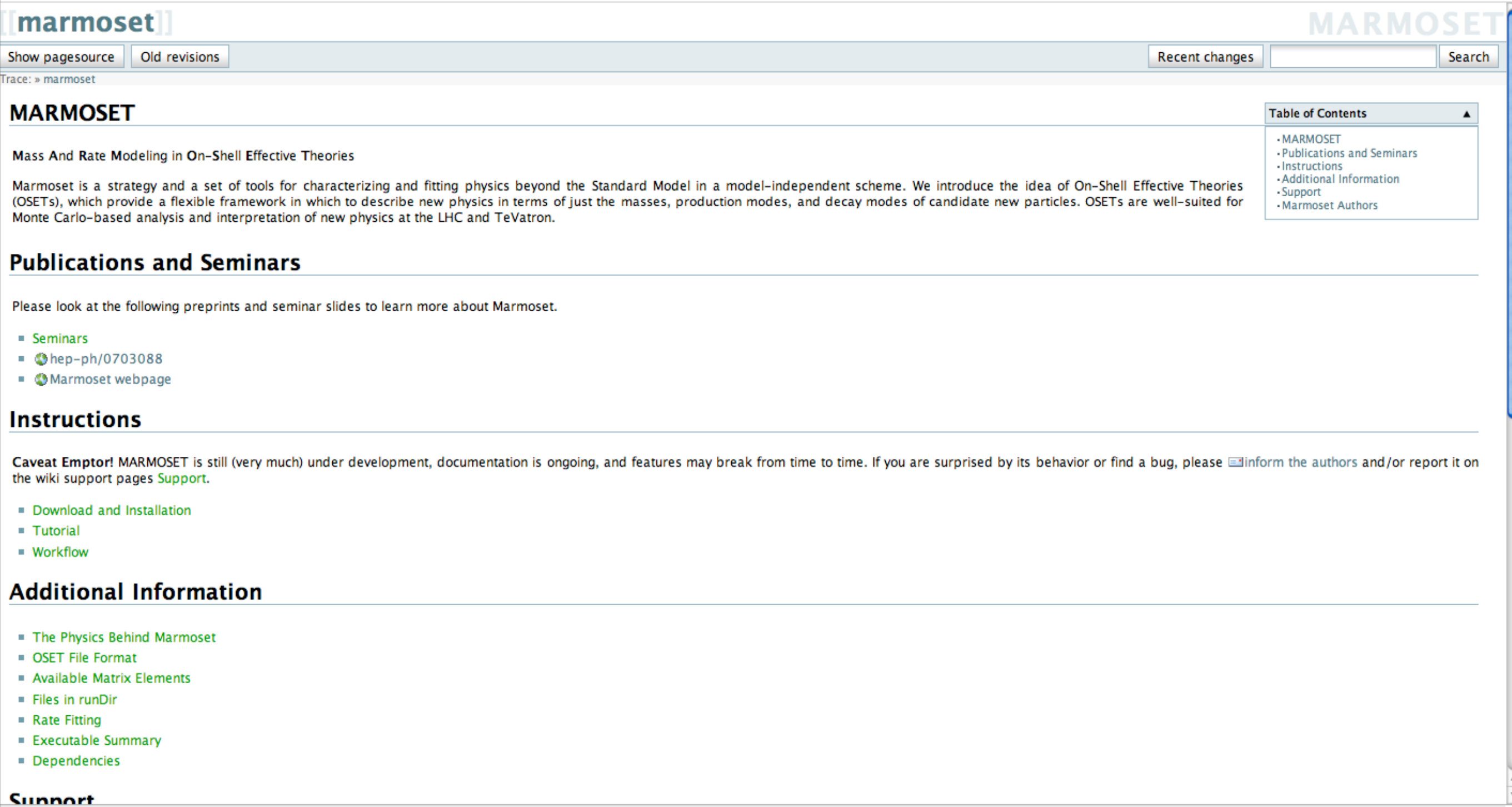

Done

#### CVS checkout and installation (see docs)

cvs -d :pserver: anonymous@marmoset-mc.net:/usr/local/cvsroot checkout -r V0\_05 Marmoset cd Marmoset make install make environment

#### For more installation control:

cd Marmoset cvs update -dP make ../pythia6 pushd ../pythia6; cvs update -dP; popd make libpythia.a make ../stdhep-5-05-03 pushd ../stdhep-5-05-03 ; make stdhep ; make mcfio ; popd make ../PGS pushd ../PGS; make ; popd make ../MPotato pushd ../MPotato; cvs update -dP ; make ; popd make ../HPGS pushd ../HPGS; cvs update -dP ; popd pushd ../HPGS/libraries/cernlib ; make ; popd pushd ../HPGS/libraries/pgs ; make ; popd pushd ../HPGS/libraries/isalib ; make ; popd pushd ../HPGS/libraries/cernlib ; make ; popd

# Marmoset is Pythia Based

• New production modes: (modified PYSCAT, PYSIGH)

 $|M|^2 = 1$ ,  $(1 - s_0/s)$ *,*  $s/s_0$ *,* etc.

- Pythia decay tables for each topology (call PYUPDA)
- Book-keeping for different topologies (C++)

(MadGraph backend for exact hard processes with MARMOSET decays)

(OSET generation in ALPGEN also exists, but is not public) See MC4BSM @ CERN '08

#### What code is installed(root is assumed):

philipschuster% ls MG ME Marmoset pythia6 stdhep-5-05-03 HPGS PGS MPotato

/Marmoset] philipschuster% ls CVS Marmoset bin lib scripts utilities Makefile README doc runDir src

Makefile handles some environment variable setup (for executables)

#### To start an OSET study, create a working area:

philipschuster% makeRunDir MyOSET Valid runDir named MyOSET created.

# Defining/Organizing an OSET

- Masses and SU(3) and U(1) quantum numbers of new particles, their production and decay modes **fully specify model**
- An OSET implies many topologies, and Monte Carlo is generated separately for each
- Topologies can be combined by weighting according to hadronic cross-sections and decay branching fractions

Take advantage of smart weighting scheme so that \*large\* parameter spaces can be scanned for free

Enforce topological final state correlations assuming some kind of cross section and branching ratio scheme

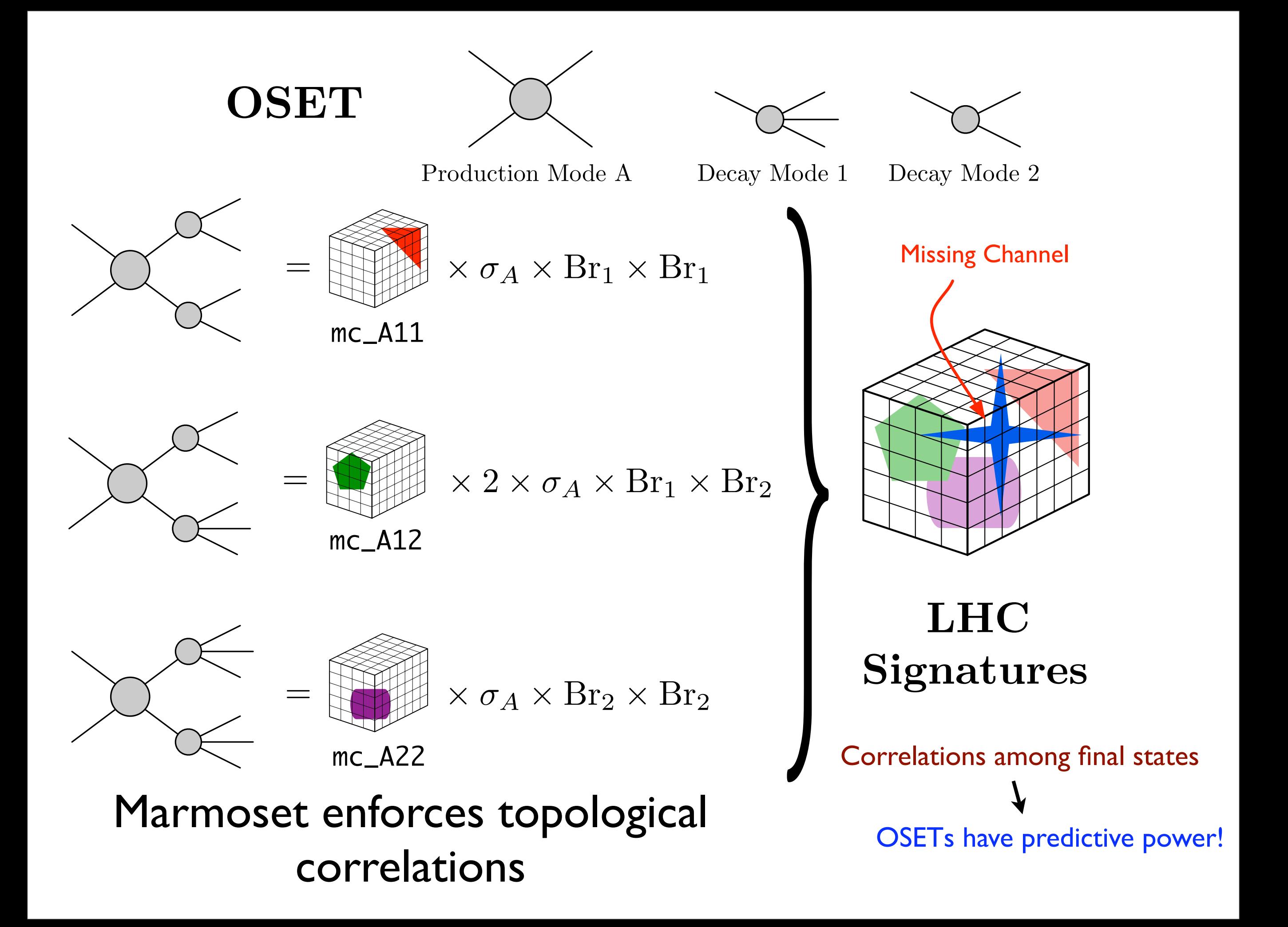

#### A working area:

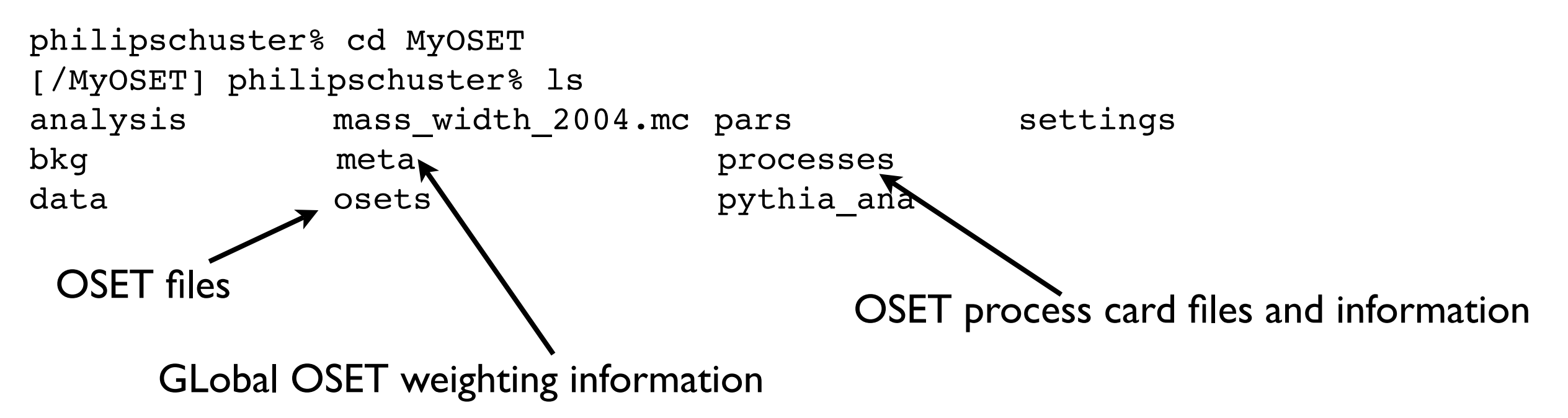

#### Now let's define an OSET (relevant to the earlier example)

philipschuster% cp osets/SMparticles.oset osets/tools08.oset philipschuster% emacs osets/tools08.oset

#### The Standard Model (by default) ./osets/tools08.oset

# Standard Model Particles

```
d dbar : pdg=1 charge=-1 color=3 mass=0.33
u ubar : pdg=2 charge=2 color=3 mass=0.33
s sbar : pdg=3 charge=-1 color=3 mass=0.5
c cbar : pdg=4 charge=2 color=3 mass=1.5
b bbar : pdg=5 charge=-1 color=3 mass=4.8
t tbar : pdg=6 charge=2 color=3 mass=175.0
e- e+ : pdg=11 charge=-3 color=0 mass=0.00051
nu e nu ebar : pdg=12 charge=0 color=0 mass=0.0
mu- mu+ : pdg=13 charge=-3 color=0 mass=0.10566
nu_mu nu_mubar : pdg=14 charge=0 color=0 mass=0.0
tau- tau+ : pdg=15 charge=-3 color=0 mass=1.777
nu tau nu taubar : pdg=16 charge=0 color=0 mass=0.0
g : pdg=21 charge=0 color=8 mass=0
gamma : pdg=22 charge=0 color=0 mass=0
Z0 : pdg=23 charge=0 color=0 mass=91.188
```

```
W+ W- : pdg=24 charge=3 color=0 mass=80.45
```

```
h0 : pdg=25 charge=0 color=0 mass=115.0
```
#### The user never bothers with this, but here it is anyway...

MPT : pdg=1000022 charge=0 color=0 mass=120

#### ####### New Particles ####### ### SU(3) ### A : charge=0 color=8 mass=680 F : charge=2 color=3 mass=700 ### SU(2) ### Pmu- Pmu+ : charge=-3 color=0 mass=185 Pe- Pe+ : charge=-3 color=0 mass=185 Ptau- Ptau+ : charge=-3 color=0 mass=185 N2 : charge=0 color=0 mass=422 C1+ C1- : charge=3 color=0 mass=280

##### cascade objects decays ######  $Pe- > e-$  MPT \$ Bl  $Pmu- > mu- MPT \$ BI$ Ptau-  $>$  tau- MPT \$ Bl

```
##### Other SU(2) decays ######
N2 > Pe- e+ S S Bsl
N2 > Pmu-mu+ S Bs1N2 > Ptau- tau+ $ Bsl
```
 $C1+ > W+ MPT$ 

##### SU(3) decays #####  $F > U N2$  $F > d$  C1+ F > u MPT  $A > u$  ubar N2  $A > u$  ubar MPT  $A > d$  ubar  $C1+$ 

##### Production Modes #####  $q q \rightarrow A A$ qu  $>$  A F  $q q \rightarrow F \sim F$ 

./osets/tools08.oset

#### A rather large OSET...

#### Freedom to define common coefficients

#### ...all other coefficients are handled as initially unconstrained

#### Generation is a two-stage process:

Build the oset and assemble all the process card files

#### parseOSET

philipschuster% parseOSET Welcome to parseOSET Purpose: This script takes a .oset file and populates the necessary trees to give a complete OSET description. Usage: parseOSET <osets/OSETName.oset> parseOSET --interactive <osets/OSETName.oset> <treeName> Note: <osets/OSETName.oset> can also be replaced by <OSETName>.

#### Generate the events and write in the desired format

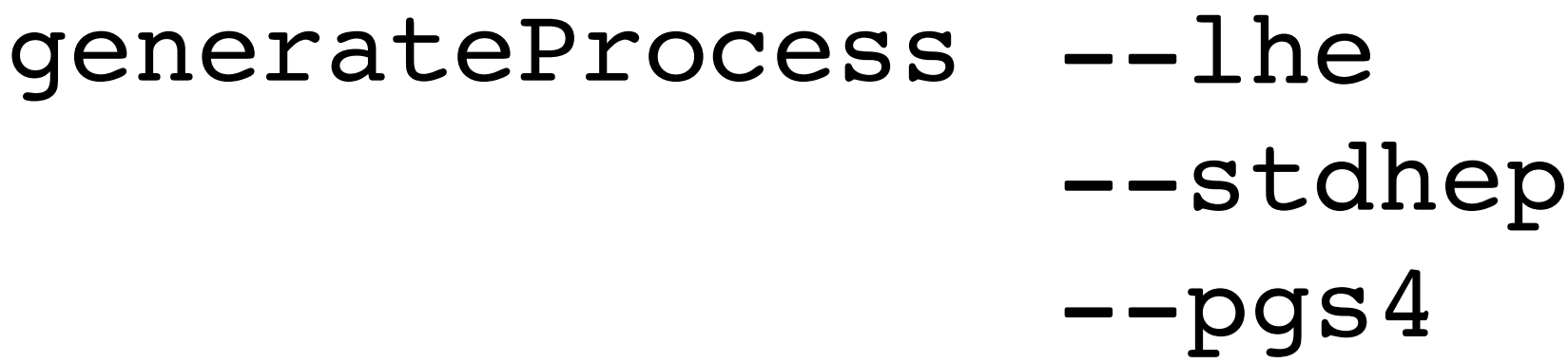

philipschuster% generateProcess Using default format: pgs4! Purpose: This program takes one or more processes and generates Pythia input files, monte carlo, signature files, etc. Usage: generateProcess [options] < --all | --oset osetName | --osetFromCoef osetName | --wtfile dir/wtfile.wt target weight | tree1 ... treeN >

Generation modes:

tree1 ... treeN Generates fixed number of events for the listed trees

--all Generate fixed number of events for all processes defined in current directory

--oset osetName Generate fixed number of events for all processes associated with the named OSET

--osetFromCoef osetName Generate events for all processes associated with the named OSET;

 the number of events is determined from the file meta/osetName.coefs

--wtfile dir/wtfile.wt target wt Generate events for processes listed in weightfile; 
 the number of events is chosen to populate each process enough that its current weight would decrease to target wt

...continued on next slide (lots of options!)

Options:

#### MULTIPROCESSOR:

--multiProc num Run MC on num local processors

- --PBS num Run MC on num nodes controlled by PBS
- --condor num Run MC on num nodes controlled by Condor
	- [note: all CPUs must have read/write access to the working directory]

 GENERAL:

-v Verbose output

--data Treats files as data (different workflow)

--compare comparefile (with --data)--generate MPOTATO comparison plot with comparefile instead of single-file plot

- --new Don't use existing monte carlo
- --once Only update each tree once, instead of updating until it's finished 
 GENERATION:

-n num Bring total events generated per process to num (default 1000)

-1 lum (with --data) Bring total luminosity generated per process to lum --max events num (with --wtfile) Never generate more than num events (default 10000) --MadGraph Perform event generation with MadGraph/MadEvent

 OUTPUT FORMAT:

--no mc | --setup | --format no mc No MC generation (just input file setup) --stdhep | --format stdhep Output STDHEP file

--lhe | --format lhe Output LHE file

- --pgs4 | --pgs | --format pgs | --format pgs4 Output PGS4 file
- --hpgs | --format hpgs Output HPGS file
- --ana | --format ana Generate pythia histograms with user pythia\_ana code 
 (can also use short form -t for --format)

--L2 | --L1 | --L0 apply level 2/1/0 triggers (pgs4/hpgs)

--T1 Tevatron Run 1 energies and CDF-like detector (hpgs, not compatible with triggers)

#### Running...

philipschuster% parseOSET osets/tools08.oset

```
\bullet\bullet\bulletp000001 * Bl Bsl b5 Bl Bsl b5 s1)$ g g > ( A > ( N2 > e+ ( Pe- > e- MPT ) ) ubar u ) ( A
> ( N2 > e+ ( Pe- > e- MPT ) ) ubar u ) 
p000002 * Bl Bsl b5 Bl Bsl b5 s1 $ g g > ( A > ( N2 > e+ ( Pe- > e- MPT ) ) ubar u ) ( A 
> ( N2 > mu+ ( Pmu- > mu- MPT ) ) ubar u ) 
p000003 * Bl Bsl b5 Bl Bsl b5 s1 $ g g > ( A > ( N2 > e+ ( Pe- > e- MPT ) ) ubar u ) ( A 
> ( N2 > ta
u+ ( Ptau- > tau- MPT ) ) ubar u )
p000004 * Bl Bsl b5 b6 s1 $ g g > ( A > ( N2 > e+ ( Pe- > e- MPT ) ) ubar u ) ( A > MPT 
ubar u ) 
p000005 * Bl Bsl b5 b1 b7 s1 $ g g > ( A > ( N2 > e+ ( Pe- > e- MPT ) ) ubar u ) ( A > 
( C1+ > W+ MP)T ) ubar d ) 
p000006 * Bl Bsl b5 Bl Bsl b5 s1 $ g g > ( A > ( N2 > mu+ ( Pmu- > mu- MPT ) ) ubar u ) 
(A > (N2 > e+ ( Pe- > e- MPT ) ) ubar u )
                       inside meta/tool08.strgs
    The weight
```
#### a long list of processes and weight coefficients...

```
%ls processes/
  p000001
  p000002
  p000003
```
...

One directory stores all info. for each process, so that they can be *reweighted* (same model but different prameters) or *recycled* (in a new but overlapping OSET)

%ls processes/p000001/

p000001.model p000001.strg Marmoset description of particle content (so processes can be reused) Label for process; formula for calculating weight from parameters

p000001.brtb p000001.proc p000001.card Decay table Hard process info. Event generation setup

–passed to Pythia

p000001.mcin p000001.mcout

Book-keeping  $-$  # events generated, etc.

Tools provided that create composite OSETs from cross sections and branching ratios, using the process information assembled by Marmoset

> The weighting tools are \*very\* user dependent, and are continually evolving...

See the documentation for basic details, or ask in private

### Some Comparisons

(with the larger OSET)

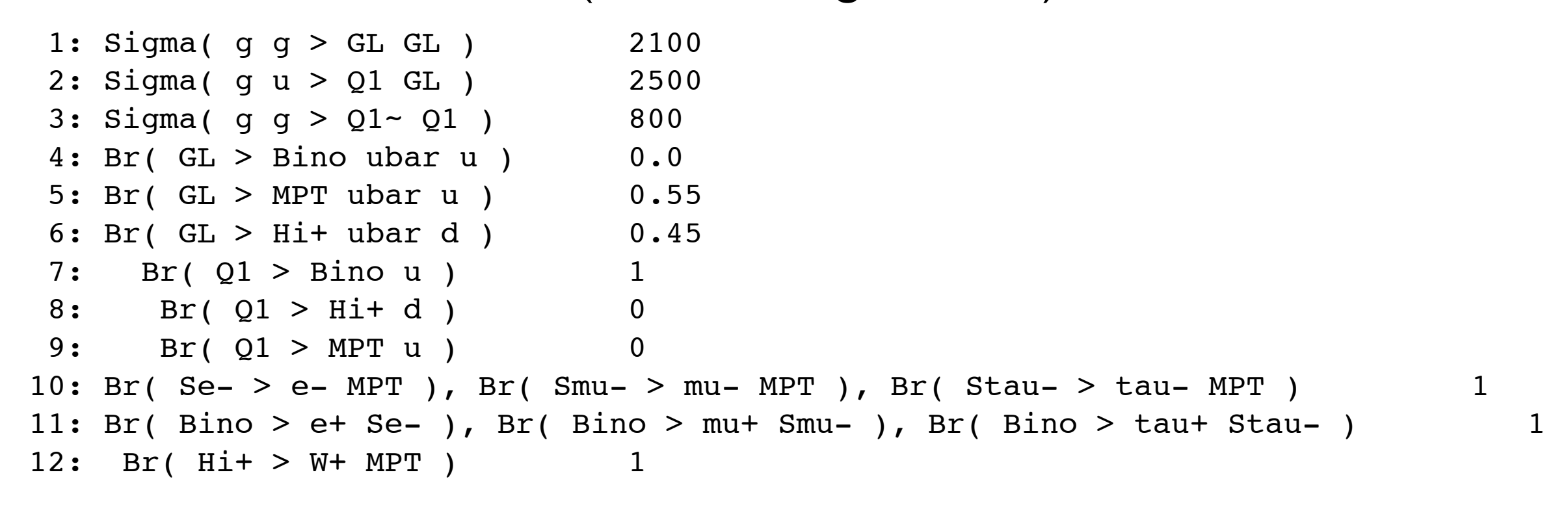

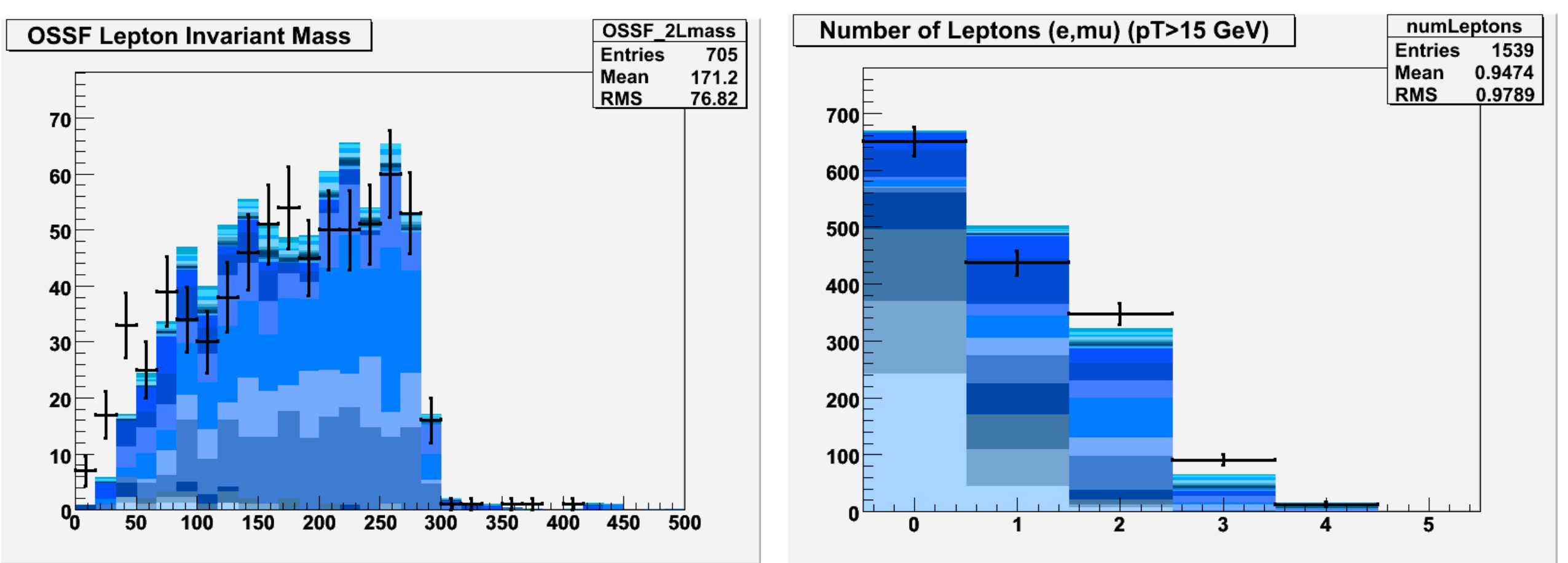

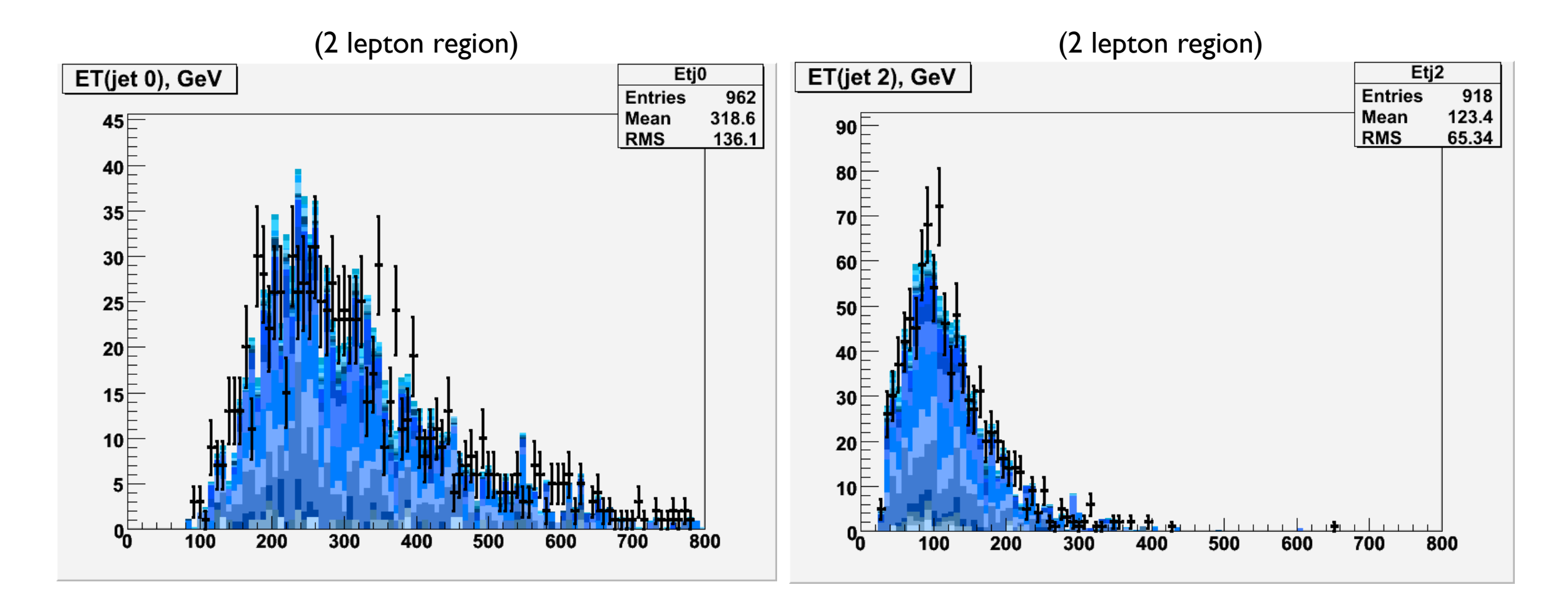

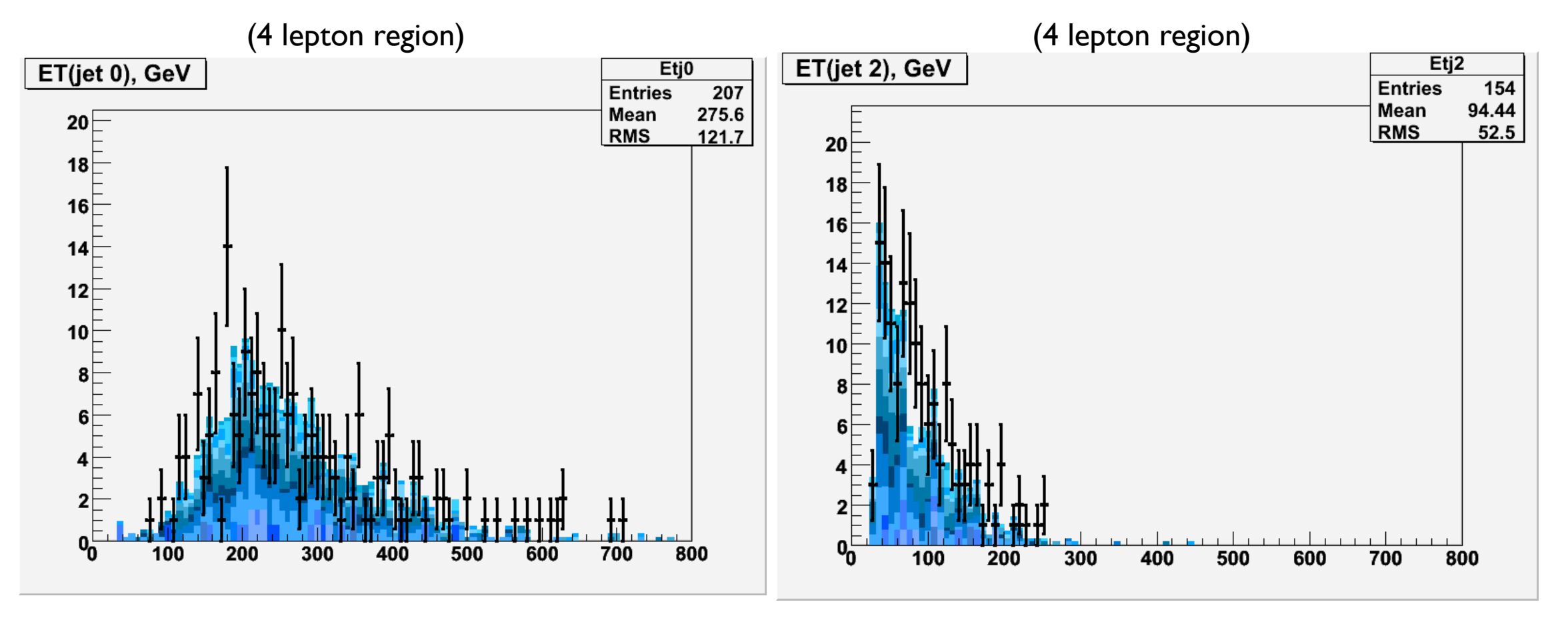

Still problems with the jets...

### ...and heavy flavor looks odd (once B-tagging starts to make sense)

#### flavor universality does not look consistent

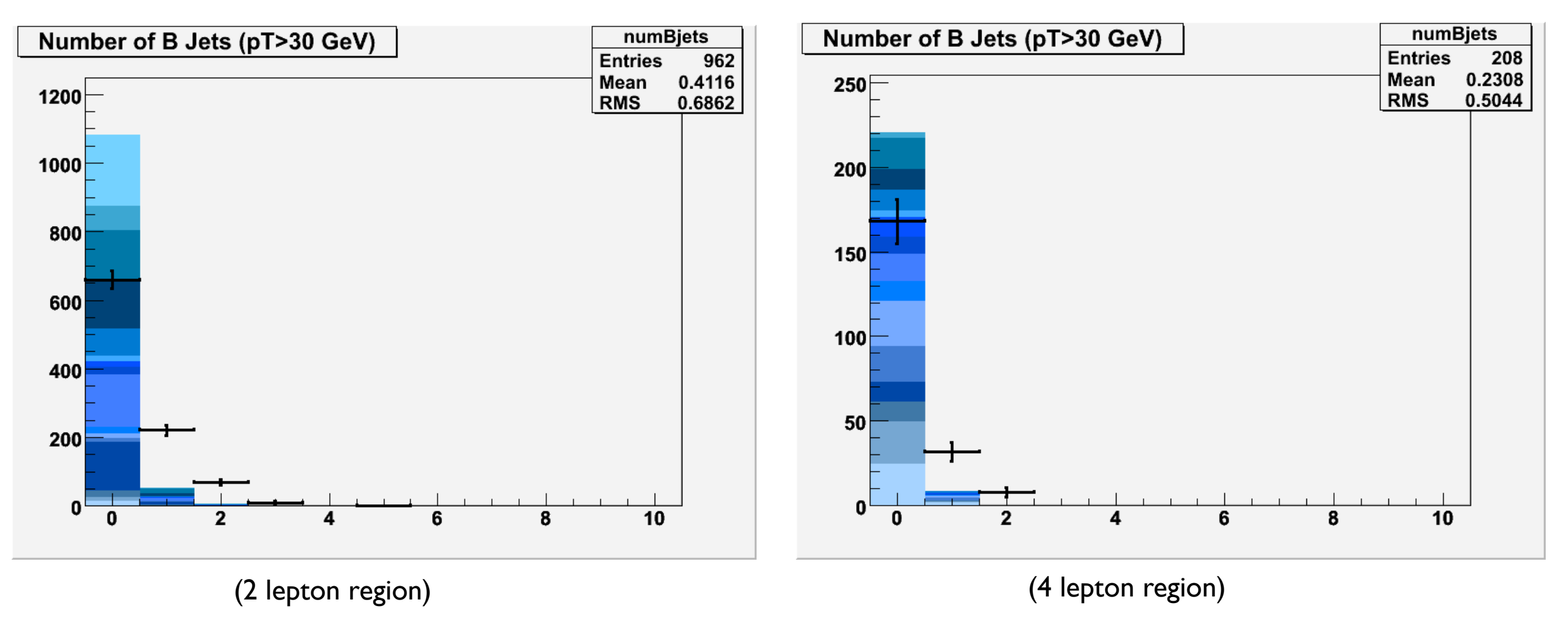

#### More investigation needed...

Identifying the presence of tops critical in this case...

#### Studying heavy flavor structure...

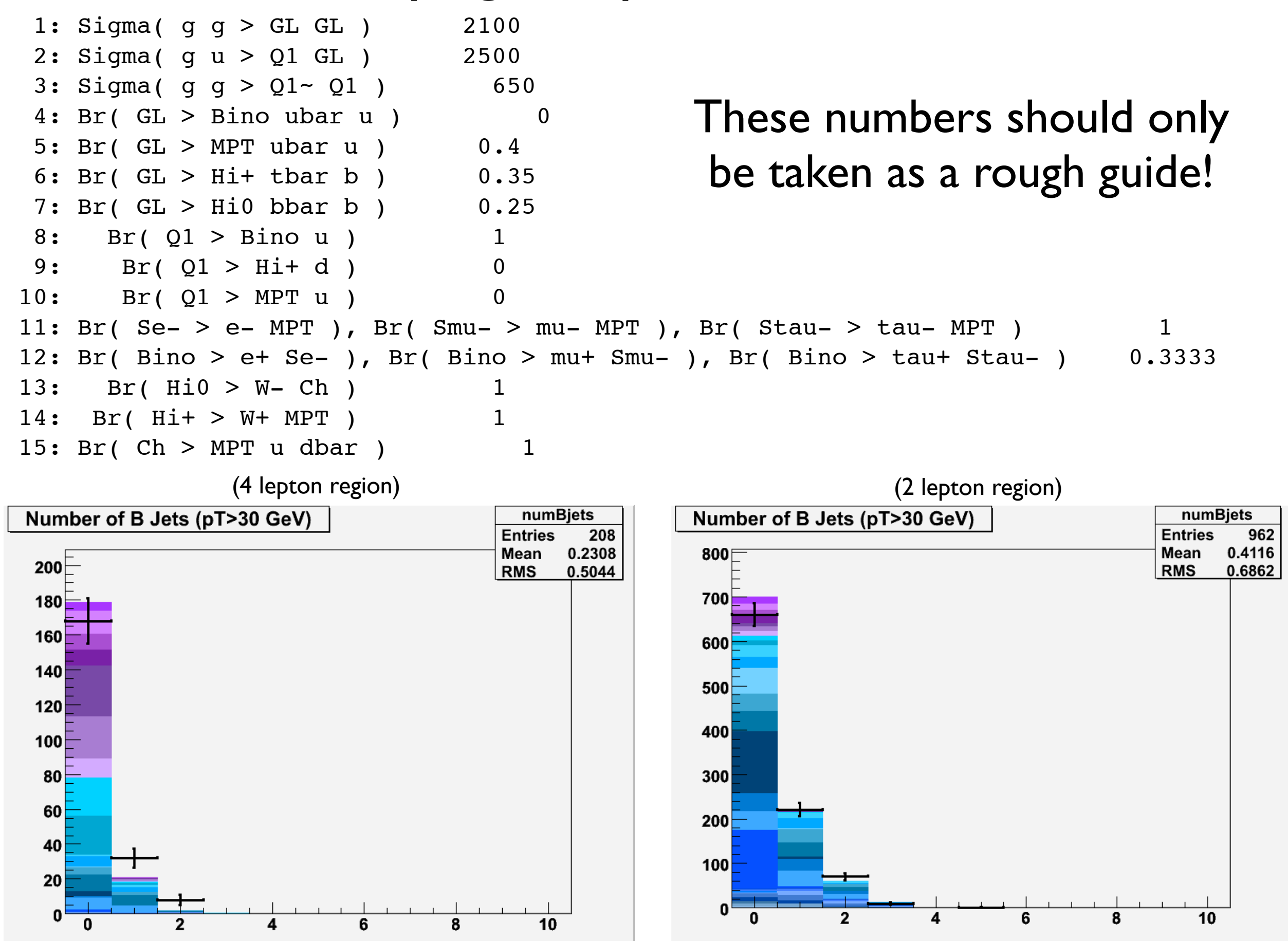

The possible presence of top quarks means that we should go back and be more careful studying the leptons (from additional Ws)

### Summary

7x higher energy than Tevatron  $\rightarrow$  seeing and understanding new physics may not be statistics-limited! (it will take a while – for other reasons)

From the beginning, we can try to:

- Compare data to simple topology-level models
- Constrain the parameters of "proxy" models
- ...and eventually rule them out

OSET approach to BSM: learn as much as possible – model-independently – about what is, and what is not determined by data.

# Applications...

(See talk by N. Toro @ KITP "Anticipating New Physics at the LHC Conference", June 4 '08)

### OSETs at CMS (OSETToolsPackage):

work with UCSB group members S. Koay, R. Rossin, J, Incandela 1) OSET Monte Carlo (easy) and bookkeeping (harder) in CMSSW framework 2) Quantitative tools for analysis of new-physics topologies, e.g.

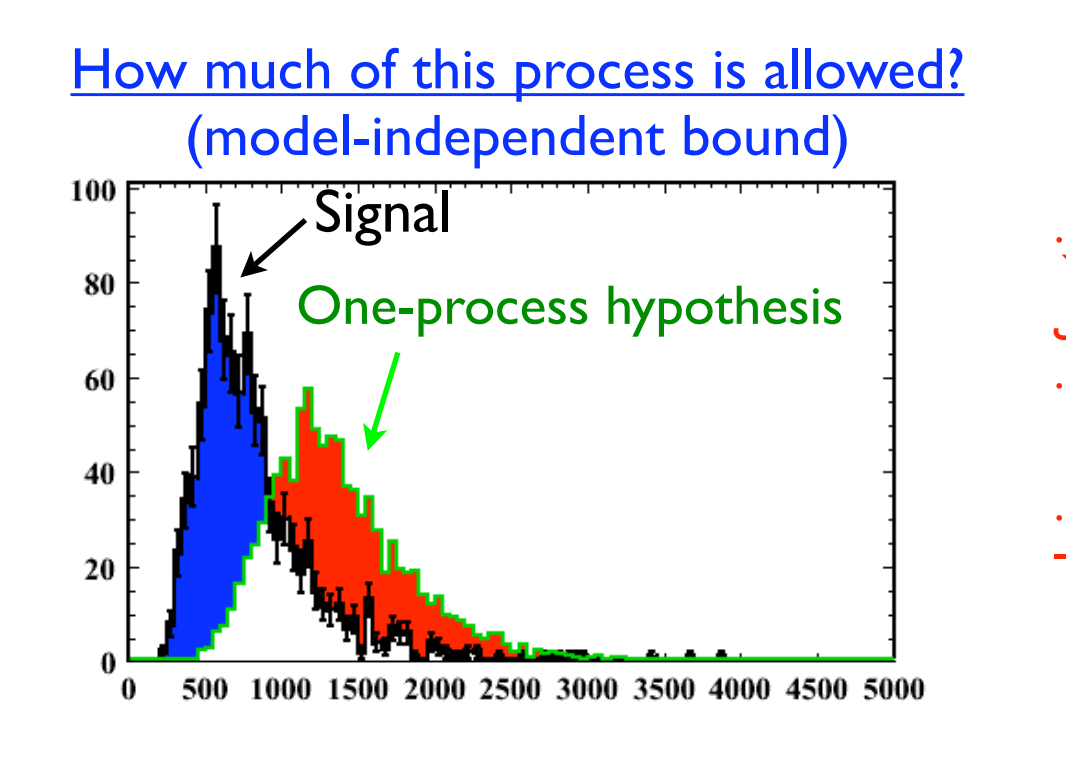

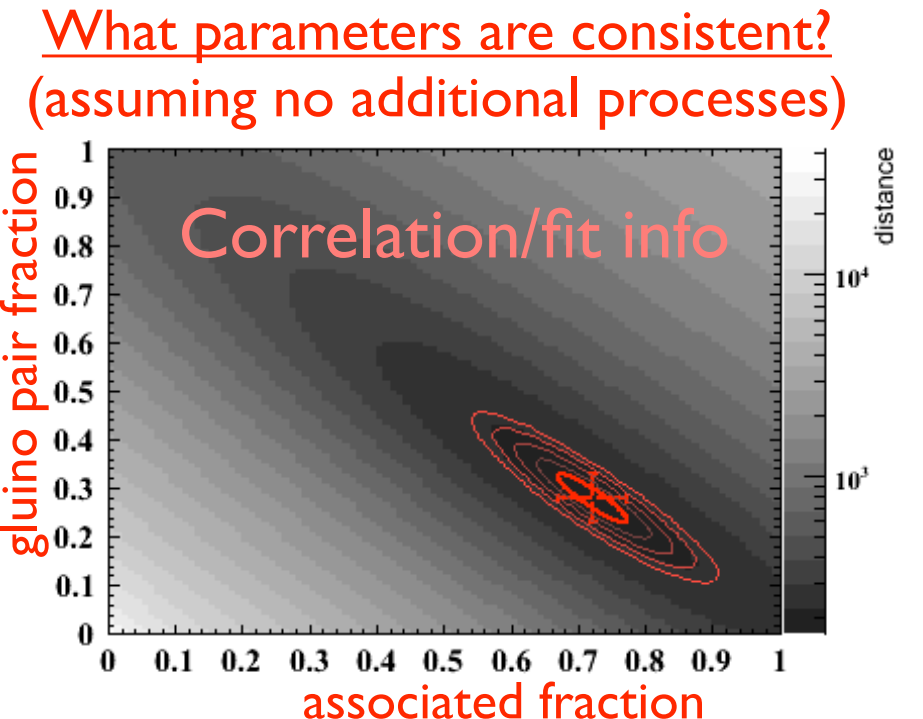

Set of "benchmark" topologies? (To provide guidance)work in progress w/ J. Alwall, N. Toro Developing robust discriminating variables for different processes

### Summary

7x higher energy than Tevatron  $\rightarrow$  seeing and understanding new physics may not be statistics-limited! (it will take a while – for other reasons)

From the beginning, we can try to:

- Compare data to simple topology-level models
- Constrain the parameters of "proxy" models
- ...and eventually rule them out

OSET approach to BSM: learn as much as possible – model-independently – about what is, and what is not determined by data. (Marmoset can help)

## Backup...
# A Proposal (request)

Characterize early data by identifying **consistent processes,**  constraining their **masses** and relative **rates:**

- 1) **Simulate arbitrary processes** using a minimal parametrization (masses & rates) until greater experimental resolution is possible
- 2) **Constrain processes using broad kinematics, discriminating counts** (and sharp features whenever possible) – often hard to isolate
- 3) **Focus on "most pertinent" processes** what they are depend on what's seen; **process groups that cover the MSSM** are a good starting point.

### Caricature of First New Physics:

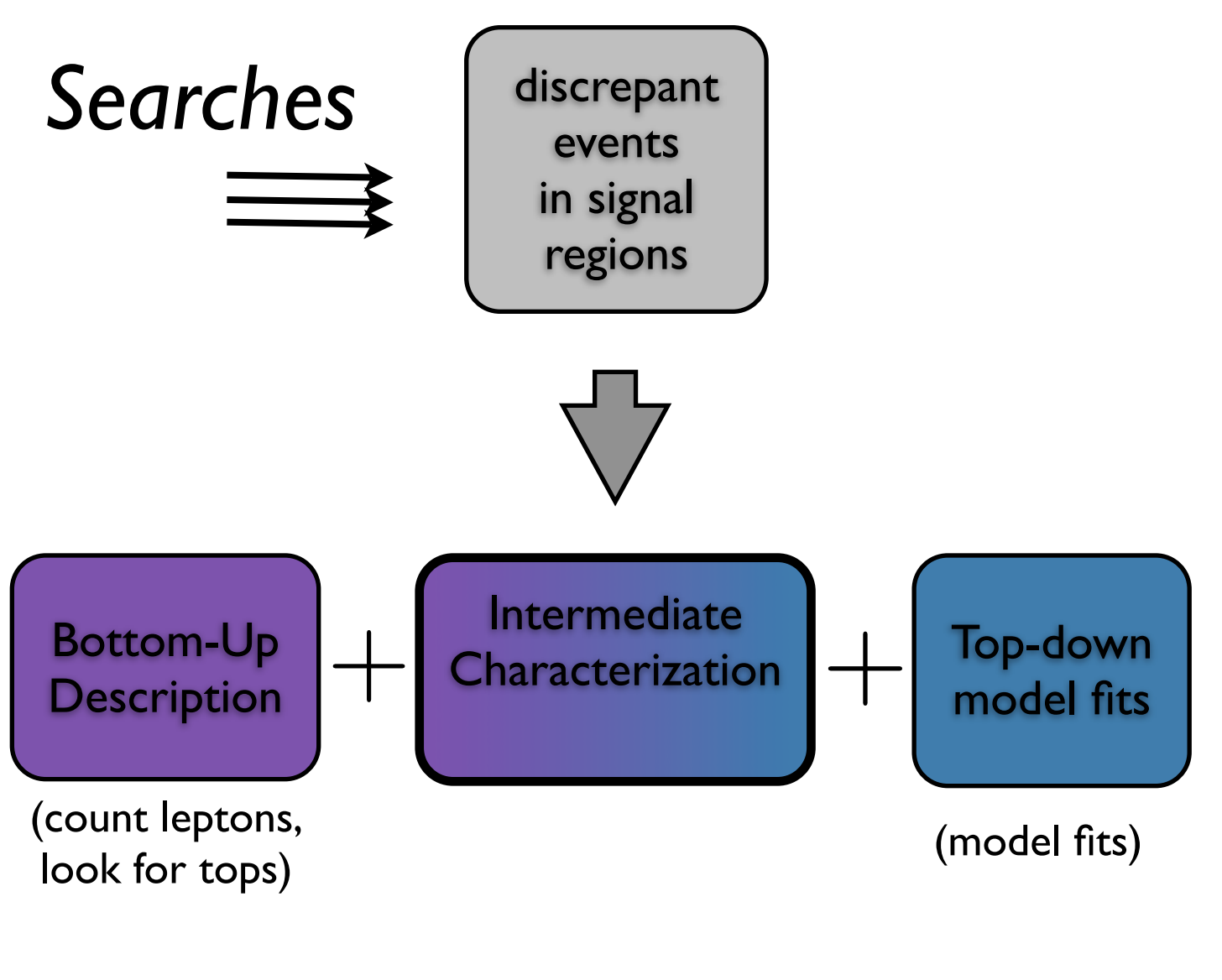

- Flexible to deal with surprises
- Check (don't just assume) models
- Rigid > predictions can be checked
- •Incorporate theoretical input
- •Informs continuing analyses/searches

## Caricature of First New Physics:

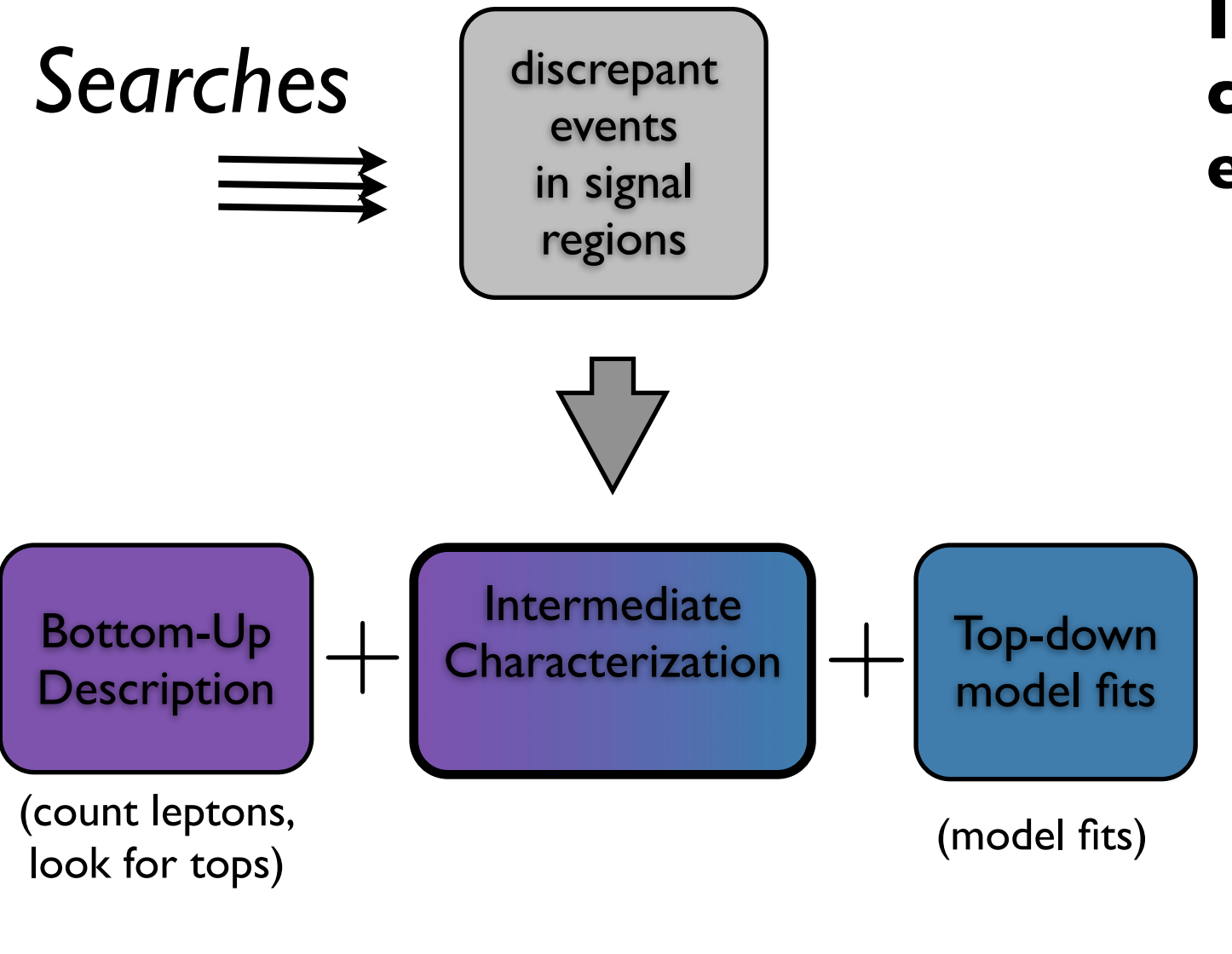

- Flexible to deal with surprises
- Check (don't just assume) models
- Rigid > predictions can be checked
- •Incorporate theoretical input
- •Informs continuing analyses/searches

#### **Is an intermediate characterization useful to the experiment?**

- New resonance to 2 SM particles (e.g. Z' to  $\mu + \mu$ -) – **NO!** (very simple)
- significant signal in complicated final state, but few events or very low purity –– **NO!** (weak resolving power)
- ...but hierarchy problem suggests complex, prolific, distinctive, surprising new physics. In this regime, characterizing the first new physics can motivate important studies that might otherwise not be emphasized

#### **Will it be necessary?**

Yes, naive top-down expectations probably wrong

#### **Is this possible?**

• Early studies look promising, see this talk and (KITP June 4, '08)